# **UNIVERSIDADE FEDERAL DA PARAÍBA CENTRO DE CIÊNCIAS EXATAS E DA NATUREZA DEPARTAMENTO DE GEOCIÊNCIAS**

**TAMIRES SILVA BARBOSA**

# **APLICAÇÃO DE ÍNDICES GEOMÓRFICOS PARA ANÁLISE MORFOLÓGICA E NEOTECTÔNICA DA BACIA DO RIO MARÉS – PB**

**JOÃO PESSOA 2013**

# **TAMIRES SILVA BARBOSA**

# **APLICAÇÃO DE ÍNDICES GEOMÓRFICOS PARA ANÁLISE MORFOLÓGICA E NEOTECTÔNICA DA BACIA DO RIO MARÉS – PB**

Monografia apresentada à Coordenação do Curso de Geografia da Universidade Federal da Paraíba, para obtenção do grau de Bacharela no curso de Geografia.

Orientador: Prof. Dr. Max Furrier.

**JOÃO PESSOA 2013**

Catalogação na publicação Universidade Federal da Paraíba Biblioteca Setorial do CCEN

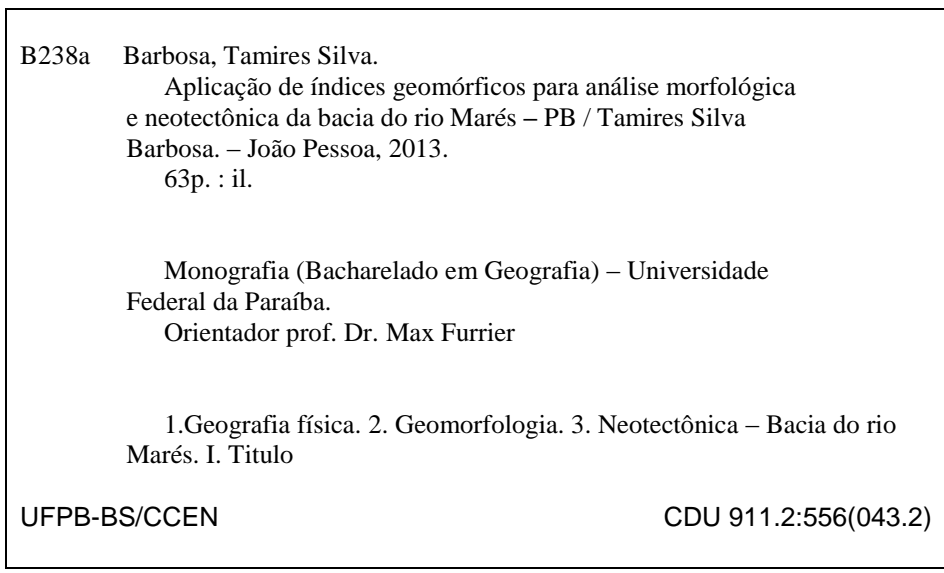

# TERMO DE APROVAÇÃO

# **TAMIRES SILVA BARBOSA**

Monografia apresentada como requisito parcial para obtenção do título de Bacharela em Geografia pela Universidade Federal da Paraíba (UFPB), pela seguinte banca examinadora:

Prof. Dr. Magno Erasto de Araújo (Examinador) Universidade Federal da Paraíba

Profa. Dra.Christianne Maria Moura Reis (Examinadora) Universidade Federal da Paraíba

\_\_\_\_\_\_\_\_\_\_\_\_\_\_\_\_\_\_\_\_\_\_\_\_\_\_\_\_\_\_\_\_\_\_\_\_\_\_\_\_\_\_\_\_\_\_\_\_\_

\_\_\_\_\_\_\_\_\_\_\_\_\_\_\_\_\_\_\_\_\_\_\_\_\_\_\_\_\_\_\_\_\_\_\_\_\_\_\_\_\_\_\_\_\_\_\_\_\_

\_\_\_\_\_\_\_\_\_\_\_\_\_\_\_\_\_\_\_\_\_\_\_\_\_\_\_\_\_\_\_\_\_\_\_\_\_\_\_\_\_\_\_\_\_\_\_\_\_

Prof. Dr. Max Furrier (Orientador) Universidade Federal da Paraíba

**João Pessoa Janeiro/2013**

*Ao Dr. Reginaldo Pedro da Silva (in memoriam), homem guerreiro que não deixou,em momento algum, de lutar para pagar seus estudos, criar sete filhos e ajudar os seus netos. Seus esforços o fizeram crescer e vencer na vida, deixando um grande legado auma família que o ama e o admira. Ao senhor, meu avô, meu advogado, meu exemplo de vida, dedico todo meu esforço...*

*"Combati o bom combate, acabei a carreira, guardei a fé"(II Timóteo 4:7).*

### **AGRADECIMENTOS**

Ao soberano Deus e Senhor da minha vida, agradeço imensamente, por sempre estar comigo, me capacitando e me instruindo para a vida.

E àqueles que contribuíram para a minha formação pessoal e intelectual, sem os quais, a conclusão desse curso e a elaboração desse trabalho não seria possível. São eles:

Os meus pais Ednaldo José Barbosa e Rosa Maria Aparecida da Silva Barbosa, e irmãos Thaise da Silva Barbosa e Denner da Silva Barbosa. Estes foram os meus maiores incentivadores a investir na minha formação profissional, dando apoio financeiro e moral, tentando auxiliar de todas as formas possíveis.

A minha avó Rosinalda Maria da Silva, pelas orações, diálogos, companhia, conselhos e cuidados que sempre me remeteu. E todos os demais familiares.

O meu tio Renildo Pedro da Silva, de quem tive a inspiração de ser Geógrafa, e que me apoiou no fornecimento de materiais didáticos no início do curso.

Os bons professores, que passaram seus conhecimentos trabalhando pela melhor formação do aluno, em especial aos(às) professores(as): Doralice Satyro Maia, Max Furrier, Christianne Mª Moura Reis, Mª de Fátima Ferreira Rodrigues, Emília de Rodat Fernandes Moreira, Eduardo Rodrigues Viana de Lima e José Augusto Costa de Almeida.

O meu orientador, Professor Dr. Max Furrier, pelos conhecimentos e recomendações passadas.

A Geógrafa Maria Emanuella Firmino Barbosa, que sempre me serviu de modelo, como profissional e como pessoa, por sanar muitas das minhas dúvidas, estando sempre disposta a ajudar, mesmo em seus momentos mais atarefados.

O meu colega Wesley Ramos Nóbrega, que também esteve sempre me auxiliando em relação aos procedimentos com as técnicas do Geoprocessamento, e que se dispôs a ir a campo comigo, e constantemente me incentiva a não desistir da Geografia.

O meu colega Alexandro Medeiros, por toda a ajuda prestada a mim no manuseio do Spring e por toda a sua paciência às minhas interceptações.

O meu colega Diego Cezar da Silva Monteiro, que esteve trabalhando ao meu lado nos recessos que a UFPB passou, apenas para garantir que eu não ficasse sozinha no "deserto" em que a universidade se encontrava.

Todos os outros colegas que compõem a equipe do Legam.

E por fim, mas não menos importante, os amigos que conquistei durante todo o curso de graduação em Geografia, que são: Camila Gonçalves Gomes, Lindomar Barbosa de Lucena, Maria Karolyne Gracilene da Silva Xavier, Danilo Coutinho da Silva, Paulo Vitor Nascimento de Freitas e Maria Adeni Clementino Leite, por todos os bons momentos juntos.

Muito obrigada a todos!

*"... Mas, se o nosso universo teve um início, no Big Bang, e se for finalmente demonstrado que ele é eterno e ocupa um espaço em contínua expansão, tendendo, portanto, ao infinito, não seriam estas características sugestivas da existência da vontade criadora?"*

*Nesse contexto, cabe lembrar as palavras de Albert Einstein:* 

*"Quero saber como Deus criou este mundo. Não estou interessado neste ou naquele fenômeno, ou no espectro deste ou daquele elemento. Quero conhecer seus pensamentos, o resto são detalhes."*

> *Umberto G. Cordani (O planeta Terra e suas origens. In: Decifrando a Terra, 2000).*

#### **RESUMO**

A bacia hidrográfica é um dos elementos do meio físico responsável pela esculturação do relevo terrestre. O estudo de uma bacia pode fornecer informações importantes acerca dos processos que determinada área sofreu ao longo do tempo geológico, pois, sendo ela considerada um sistema, ao sofrer mudanças sensíveis, busca um novo ponto de equilíbrio, podendo ou não mudar sua forma original. O conhecimento das características de uma bacia pode fornecer um norte para tomada de decisões acerca de determinado território a quem planeja. Os estudos, morfológico e neotectônico, na bacia do rio Marés se justificam pelo fato de esta ser uma bacia situada à retaguarda do Litoral Paraibano, sobre uma mesma litologia – os baixos planaltos costeiros, estes esculpidos sobre a Formação Barreiras, que, apesar de não possuir grande volume do fluxo em seu canal, tem entalhado seu vale significativamente, apontando para a possível influência neotectônica na área.A bacia hidrográfica do rio Marés é uma bacia endorréica que desagua no rio Sanhauá, afluente do rio Paraíba, ela possui uma drenagem assimétrica com afluentes de maior porte na margem direita da bacia, é uma bacia de 3<sup>ª</sup> ordem, compondo uma área de 28,010 km<sup>2</sup>, contendo 19 canais. Nos quais 15 são de 1<sup>ª</sup> ordem, 3 são de 2ª ordem e 1 é de 3ª ordem, sendo este último o rio principal. Para análise da bacia foram utilizados: a carta topográfica Santa Rita na escala 1:25.000 eo *software*Spring 5.2, para a confecção dos mapas temáticos dabacia hidrográfica e também para os cálculos morfométricos. Neste trabalho foiabordada a descrição qualitativa das propriedades de drenagem, calcada principalmente nos graus de integração e de continuidade, bem como na densidade, tropia, controle, sinuosidade, angularidade, ângulo de junção, e assimetria. Os índices geomórficos aplicados à análise neotectônica foram: o índice Relação Fundo-Altura de Vale (RFAV), Relação Declividade-Extensão (RDE) eo Fator Assimétrico (AF). Os valores obtidos como resultado e as características morfológicas da bacia apontam para a influência de atividade tectônica recente sobre a área.

**Palavras-chave:** Morfometria. Neotectônica. Tabuleiros Litorâneos. Rio Marés.

#### **ABSTRACT**

The watershed is one of the elements of the physical environment responsible for the terrestrial relief sculpture. The studyof a watershedcan provideimportant informationabout the processesthatparticular areasuffered throughoutgeologic time, which is consideredasa system, and bysufferingsensible changes, seeks anew equilibrium, changing or notits original form. Knowledge of the characteristicsof a basinmayprovidea route tomake decisions about certain territory. The morphologicalandneotectonic study of MarésRiver Basinare justifiedby thefact that thisisa basinlocatedbehind thecoastof Paraíba, onthe samelithology-the lowcoastalplains, those carvedon theBarriersFormation, which despite having no great volume flow in its channel, has carved its valley significantly, pointing to the possible influence of neotectonics in the area. The Marés River Basin is anendorheic basin that empties into the river Sanhauá, a tributary of the Paraíba River, it has adrainageasymmetricwithtributariesof larger size inthe right marginof the basinisa bowl of3rd order, comprising an area of28.010km<sup>2</sup>, containing19channels.Inwhich 15 are1st order, 3 are2nd orderand 1is3rd order, and this last one is themain river. In order to analyze the basinwere used: theSantaRitatopographic mapon scale 1:25,000 andSpring 5software 5.2, for preparation ofthematic mapsof thewatershed andalso formorphometriccalculations. In this studyaddressed thequalitative descriptionofdrainage properties, based mainly on thedegreeof integration andcontinuity, as well as density,entropy, control, sinuosity, angularity, jointangle, and asymmetry. The geomorphic indices applied totheneotectonicanalysiswereHeight valley, of the streamgradient índex (slope x length) and Asymmetric Factor (AF). Thevalues obtainedand the morphological characteristicsof the basinindicatethe influence ofrecenttectonic activityover the area.

**Keywords**: Morphometry. Neotectonic. Coastal Tablelands. Marés River.

## **LISTA DE FIGURAS**

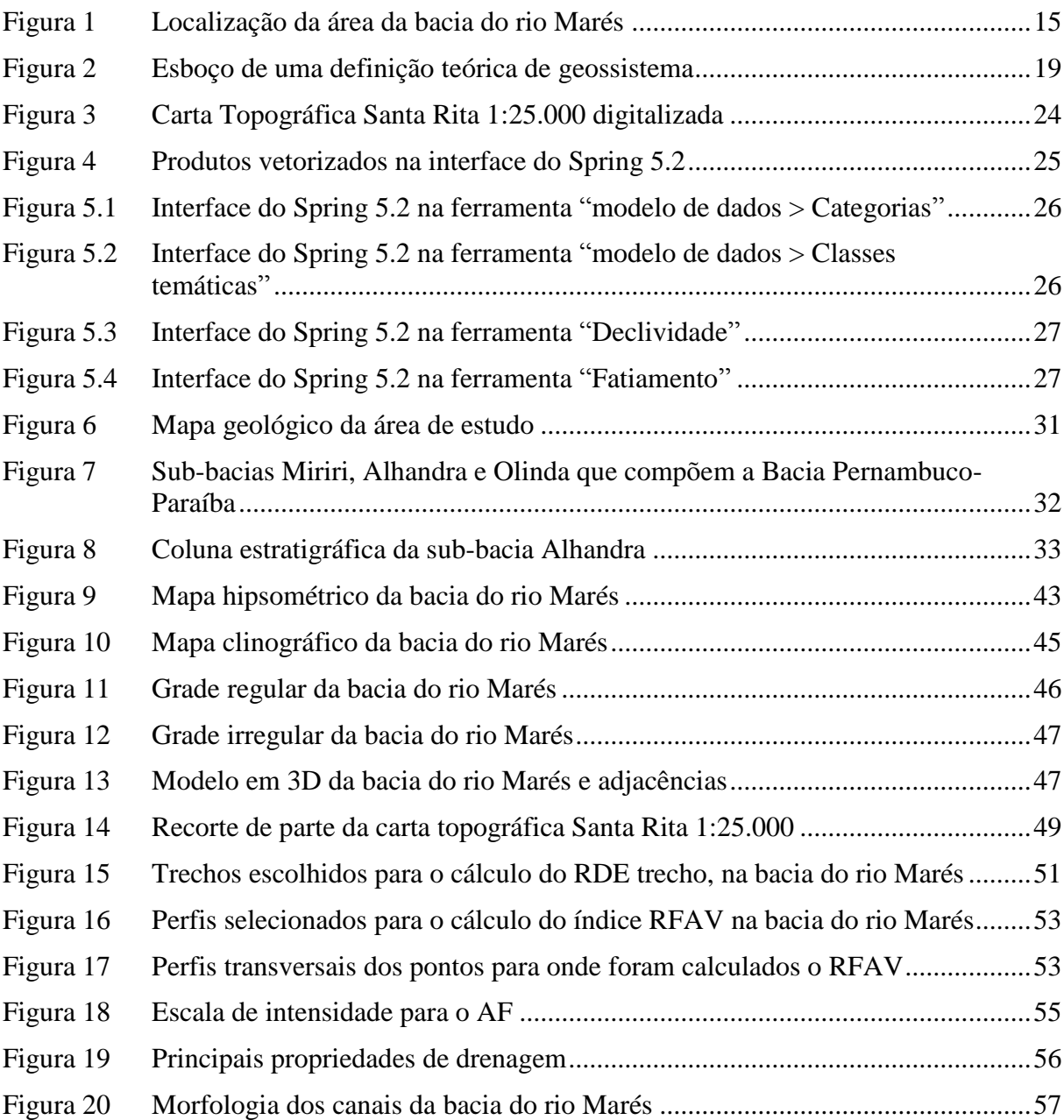

# **LISTA DE FOTOS**

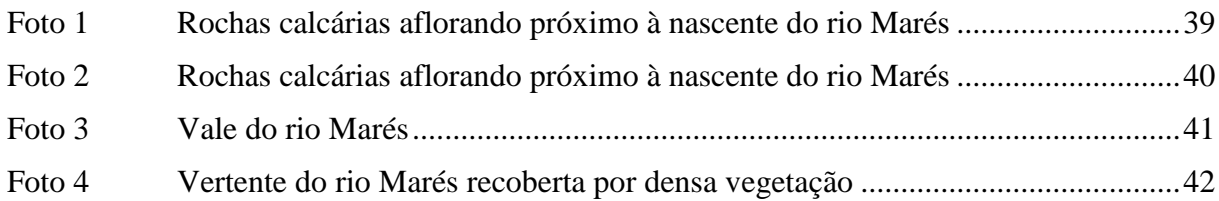

# **LISTA DE EQUAÇÕES**

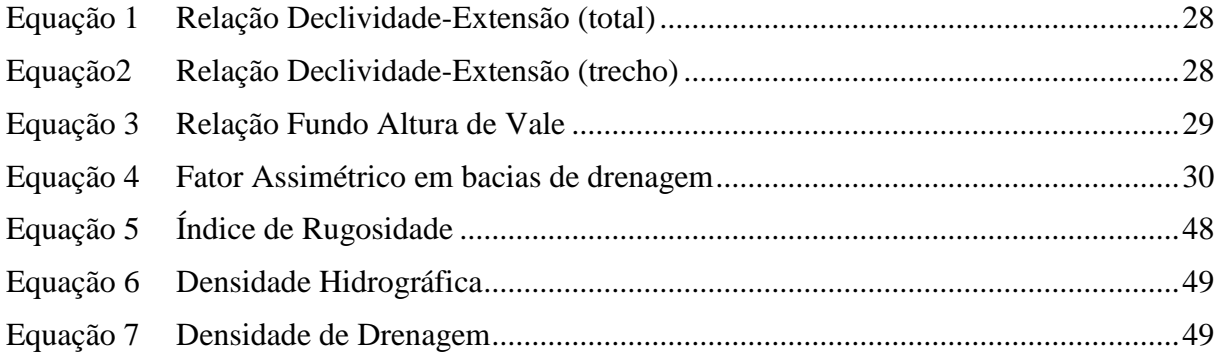

# **LISTA DE TABELAS**

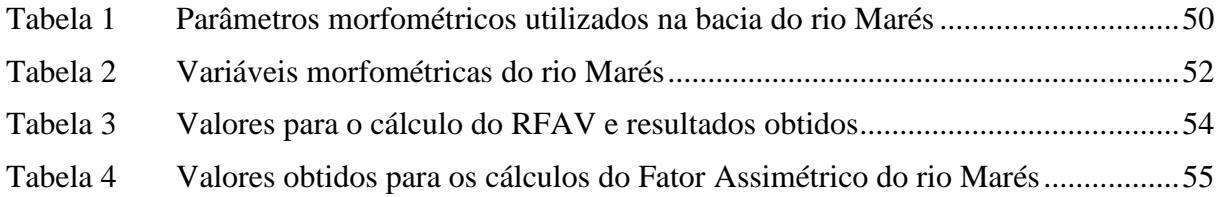

# **LISTA DE SIGLAS**

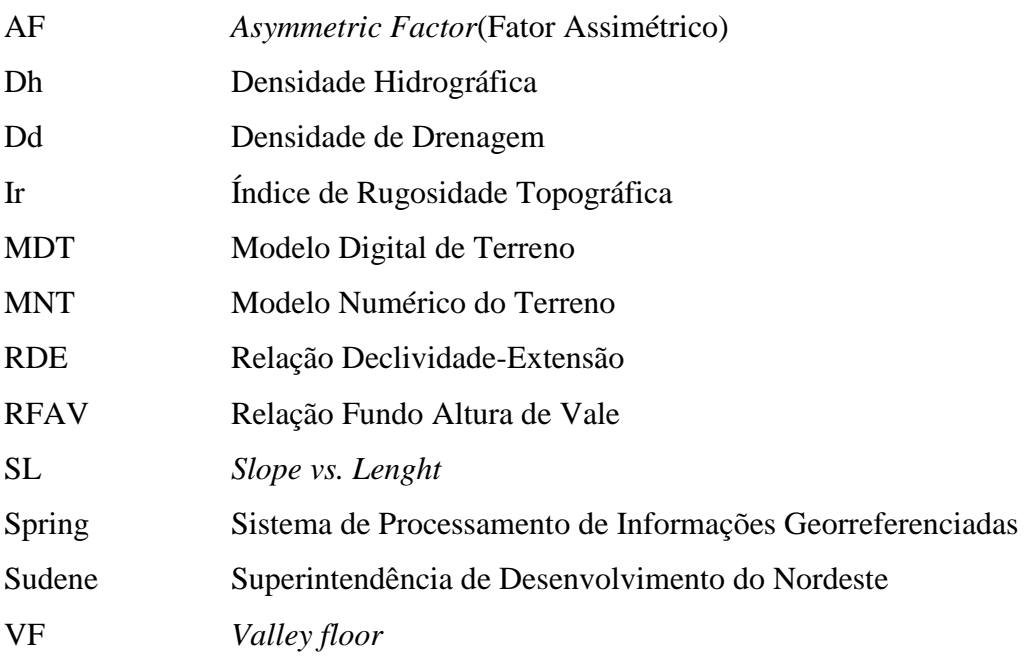

# **SUMÁRIO**

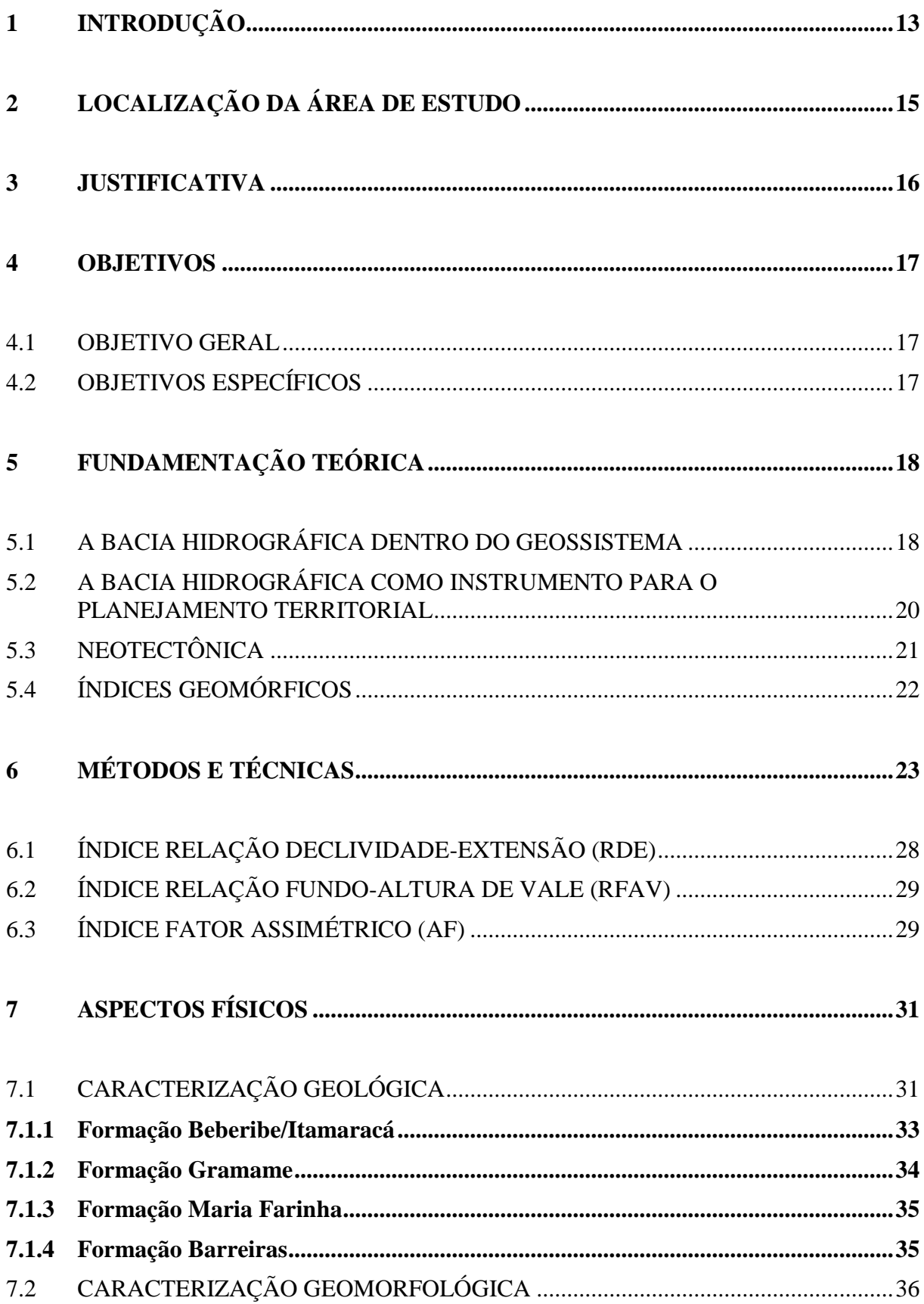

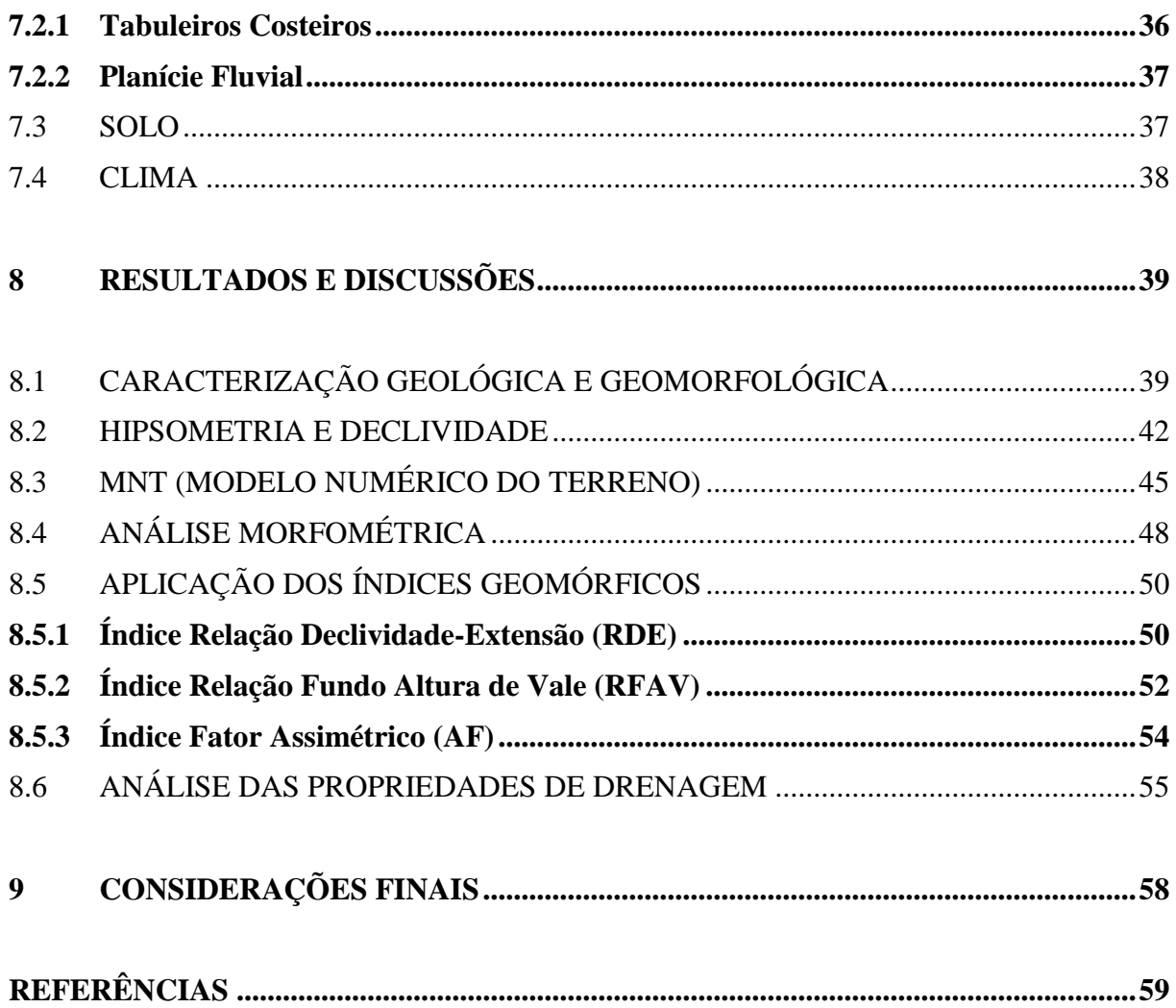

### **1 INTRODUÇÃO**

A aplicação de índices geomórficos proposta para este estudo tem como objetivo a caracterização morfológica e morfométrica da bacia hidrográfica do rio Marés, localizada entre os municípios de Santa Rita, Bayeux e João Pessoa, estado da Paraíba,para que posteriormente fosse realizadauma análise da possível atuação de atividade tectônica recente sobre a dada área de estudo.

A caracterização morfológica e morfométrica de uma área permite conhecer os potenciais naturais existentes nela, facilitando a identificação de áreas de risco de ocupação, ambientes frágeis, impactos ambientais, interferência antrópica e a dinâmica da evolução natural da paisagem.

Existem diferentes maneiras para avaliar a influência neotectônica sobre determinadas áreas, entretanto, selecionou-se para esta análise um elemento do meio físico que, segundo Christofoletti (1980), se constitui emum processo morfogenético dos mais ativos na esculturação da paisagem terrestre – a bacia hidrográfica.

A bacia hidrográfica representa um sistema facilmente afetado pelas condições climáticas e estruturais, sendo, então, importante testemunho dos processos dinâmicos da Terra. Os aspectos morfométricos das bacias conjeturam os principais fatores responsáveis pelo desenvolvimento do modelado.

Segundo Etchebehere et al. (2004), a identificação de evidências de atividade neotectônica em terrenos do interior continental, que é o caso da bacia em estudo localizada à retaguarda do litoral, onde o registro da sismicidade seja pobre, ainda pode ser classificada como um esforço heurístico. Nesse sentido, as técnicas morfométricas que exploram atributos relacionados aos perfis ou ao traçado dos cursos d'água apresentam um potencial relativamente elevado para a detecção e a avaliação de deformações.

Para apoiar a análise morfométrica foram elaborados produtos cartográficos com apoio de técnicas de geoprocessamento, como cartas temáticas de altimetria e declividade, a partir das curvas de nível e pontos cotados digitalizados.Foram analisadas nas cartas topográfica e temáticas produzidas, as possíveis relações entre as feições geomorfológicas atuais, os padrões da rede de drenagem e a tectônica cenozoica regional nos Tabuleiros Litorâneos.

Do mesmo modo, foram observadas as características do padrão de drenagem da bacia, que Andrades Filho (2010) cita como uma das formas de maior potencial em análises qualitativas de redes de drenagem, que se refere à forma do traçado estabelecido pelo

conjunto de canais. Esse traçado permite inferir sobre o condicionamento topográfico, litológico e estrutural da área onde se assentam os canais.

# **2 LOCALIZAÇÃO DA ÁREA DE ESTUDO**

A bacia do rio Marés pode ser encontrada em sua totalidade dentro dos limites da carta topográfica Santa Rita 1:25.000 (SB.25-Y-C-III-1-SO), ela se localiza à retaguarda do Litoral Paraibano, convergindo para o rio Sanhauá, afluente do rio Paraíba. O rio Marés corta os municípios de Santa Rita, Bayeux e João Pessoa, fazendo parte da microrregião de João Pessoa e Mesorregião do Litoral da Paraíba. Essa bacia é composta por 19 canais, possuindo  $28.029$  km<sup>2</sup> de área e perímetro de 24.885 km (Figura 1).

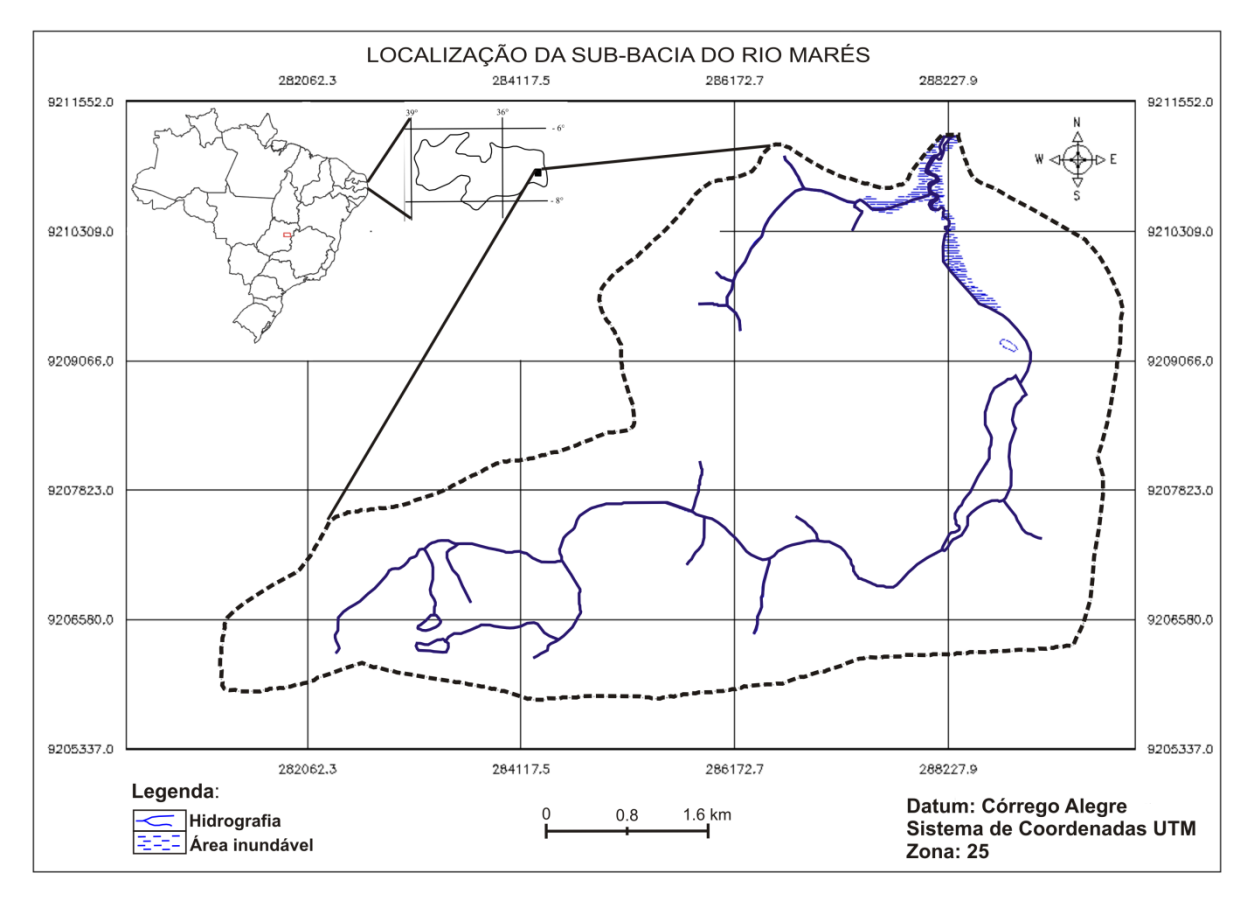

**Figura 1**– Localizaçãoda área da bacia do rio Marés. Fonte: Elaboração própria (2013).

#### **3 JUSTIFICATIVA**

A importância da análise em bacias hidrográficas está no fato de elas serem uns dos elementos do meio físico que podem fornecersubsídios para o entendimento dos processos ocorridos em determinada área, ao longo do tempo geológico. Os dados morfométricos de uma bacia proporcionam melhor conhecimento da dinâmica que a envolve, e a aplicação de índices físico-matemáticos permite, de forma mais precisa, quantificar informações acerca daquela bacia.

Os estudos, morfológico e neotectônico, na bacia do rio Marés se justificam pelo fato de esta ser uma bacia situada à retaguarda do Litoral Paraibano, sobre uma mesma litologia – osbaixos planaltos costeiros, estes esculpidos sobre a Formação Barreiras, que, apesar de não possuir grande volume do fluxo em seu canal, tem entalhado seu vale significativamente, apontando para um possível soerguimento ou basculamento da área.

Considerando que alguns autores aferem que os baixos planaltos costeiros possuem uma compartimentação geomorfológica intimamente relacionada a esforços tectônicos,os estudos sobre neotectônica na borda litorânea do Nordeste do Brasil são inteiramente necessários para verificação do nível de influência neotectônica sobre o modelado atual.

A aplicação dos índices geomórficos e a caracterização do padrão de drenagem disponibilizará uma série de dados a serem comparados e interpretados, e, assim, poderão ser feitas inferências acerca da natureza da morfologia da bacia em estudo, que pode servir futuramente como norte para a análise de bacias adjacentes.

Além do conhecimento da dinâmica endógena da área de estudo, a caracterização, análise e diagnóstico da bacia fornecerãodados acerca da degradação ambiental que a área sofre, bem como os produtos cartográficos da área da bacia, tais como o mapa de altimetria e declividade, os quais poderão contribuir para pesquisas futuras e podem ser utilizados na gestão e planejamento ambiental da área.

#### **4 OBJETIVOS**

#### 4.1 OBJETIVO GERAL

Objetiva-se neste estudo aplicar diversos índices geomórficos sobre a bacia do rio Marés, realizando uma caracterização morfométrica e morfológica da mesma, para detecção da possível influência neotectônica sobre a área de estudo.

#### 4.2 OBJETIVOS ESPECÍFICOS

- 1. Aplicar índices geomórficos sobre a bacia do rio Marés, com base nas metodologiasutilizadas nos trabalhos de Silva,Schulz e Camargo(2003); Christofoletti (1980) e Andrades Filho (2010).
- 2. Detectar anomalias indicadoras de atividade tectônica recente sobre a área onde se encontra localizada a bacia, com técnicas de geoprocessamento e sensoriamento remoto desenvolvidas em laboratório.
- 3. Comprovar os resultados obtidos na efetuação dos cálculos geomórficos através do trabalho de campo.
- 4. Analisar a área da bacia através dos produtos cartográficos gerados cartas de declividade e altimetria.
- 5. Examinar o padrão de drenagem da bacia para caracterização morfológica da mesma.

# **5 FUNDAMENTAÇÃO TEÓRICA**

#### 5.1 A BACIA HIDROGRÁFICA DENTRO DO GEOSSISTEMA

Dentre os elementos do meio físico encontrados em determinada extensão areal, a bacia hidrográfica vem a ser uma das melhores ferramentas para a compreensão dos processos ocorrentes ao longo do tempo geológico, explicitando em sua própria morfologia os eventos sob os quais a mesma foi submetida, sendo eles de natureza climática, antrópica ou estrutural.

Para Barrela et al. (2001), a bacia hidrográfica é definida como um conjunto de terras drenadas por um rio e seus afluentes, formada nas regiões mais altas do relevo por divisores de água, onde as águas das chuvas ou escoam superficialmente formando os riachos e rios, ou infiltram no solo para formação de nascentese do lençol freático.

Netto (2009) a define como sendo uma área da superfície terrestre que drena água, sedimentos e materiais dissolvidos para uma saída comum, num determinado ponto de um canal fluvial. As bacias de drenagem podem ser desmembradas em um número qualquer de sub-bacias, dependendo do ponto de saída considerado ao longo do seu eixo-tronco ou canal coletor. Examina-se nesta pesquisa a bacia do rio Marés, que advém do rio Sanhauá, afluente do rio Paraíba.

A bacia hidrográfica autua uma série de inter-relações ou trocas de matéria e energia com o meio físico em que se encontra, comportando-se, dessa forma, como um sistema ambiental físico. Conforme diz Christofoletti et al. (2011), o geossistema ou o sistema ambiental físico representa a organização espacial resultante da interação dos elementos componentes físicos da natureza (clima, topografia, rochas, águas, vegetação, animais, solos), possuindo extensão espacial na superfície terrestre.

Bertrand (1972) menciona que o geossistema corresponde a dados ecológicos relativamente estáveis. Para o autor, ele é o resultado da combinação de fatores geomorfológicos (natureza das rochas e dos mantos superficiais, valor do declive, dinâmicadas vertentes...), climáticos (precipitações, temperatura...) e hidrográficos (lençóis freáticosepidérmicos e nascentes, pH das águas, tempos de ressecamento dos solos...), conformeexpresso a seguir na Figura 2:

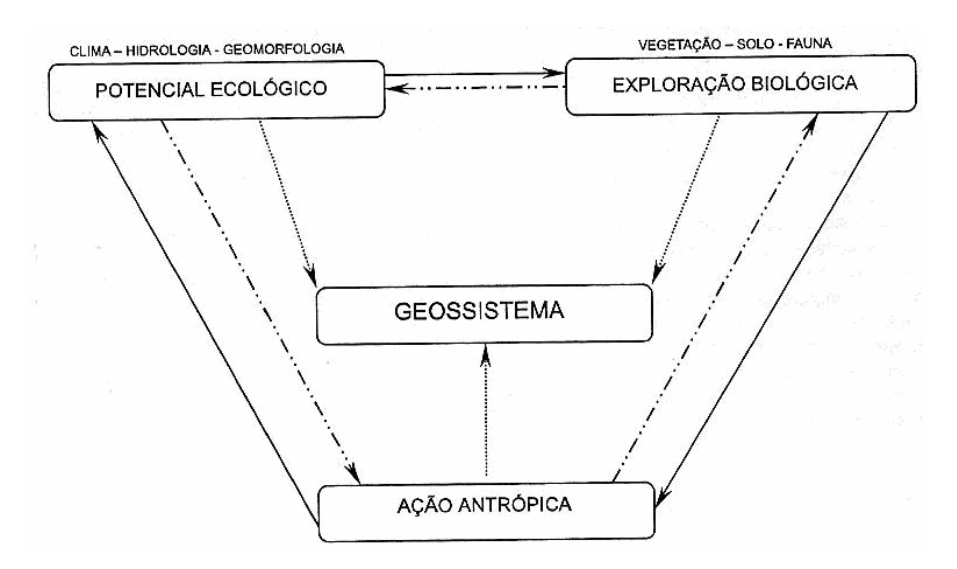

**Figura 2**– Esboçode uma definição teórica de geossistema. Fonte: Bertrand (1972).

Rodriguez et al. (2004 apud SILVA, 2008) apresenta quatro categorias dos geossistemas, considerando, sobretudo, a relação de estabilidade e instabilidade:

- a) Geossistemas estáveis em biostasia: na biostasia predomina a evolução de acordo com o domínio de agentes e processos biogênicos (a pedogênese, o crescimento de espécies vegetais) e, em geral, essas paisagens estão em nível climático homeostático.
- b) Geossistemas instáveis ou em resistasia: são caracterizados por serem instáveis ou estão em dinâmica regressiva e predominam os processos de morfogênese (erosão, lixiviação e deslizamentos) sobre os da pedogênese.
- c) Geossistemas em dinâmica progressiva: estão tanto em biostasia como em resistasia, nos quais, devido à ação antrópica, predominam os processos de estabilização homeostático em pleno período de regeneração.
- d) Geossistemas em dinâmica regressiva: estão fundamentalmente em biostasia, e se encontram em uma dinâmica regressiva, em direção à instabilidade devido ao impacto humano que provocou um grave desequilíbrio geoecológico.

Christofoletti (2002) observa que "os geossistemas e os demais sistemas geográficos sempre estão funcionando perante flutuações no fornecimento de matéria e energia". Segundo Teodoro et al. (2007), qualquer modificação no recebimento ou na liberação de energia, ou modificação na forma do sistema, acarretará em uma mudança compensatória que tende a minimizar o efeito da modificação e restaurar o estado de equilíbrio dinâmico.O efeito dessa busca por novo equilíbrio pode resultar em um sistema idêntico ao que era antes da mediação, ou pode-se obter um sistema reajustado com condições bem diferentes das que possuía antes da mesma.

Então, a bacia hidrográfica se comporta dentro do sistema ambiental físico como um testemunho das interferências sobrevindas ao sistema, que, após encontrar novo estado de equilíbrio, pode guardar diversas anomalias as quais, ao serem analisadas, respondem a muitas questões acerca da dinâmica natural da área.

# 5.2 A BACIA HIDROGRÁFICA COMO INSTRUMENTO PARA O PLANEJAMENTO TERRITORIAL

Além de servir para computaros processos ocorridos ao longo da história geológica de determinada área, a bacia hidrográfica também pode ser considerada um fator importante no que diz respeito à monitoração ambiental, controle de recursos naturais e para a construção de planos para gestão do meio ambiente. O conhecimento das características de uma bacia pode fornecer um norte para tomada de decisões acerca de determinado território a quem planeja.

Silva et al. (2010) dizem que as bacias hidrográficas ou de drenagem se configuram como uma das principais unidades de gerenciamento territorial, e são áreas importantes para a conservação dos recursos naturais, sendo modeladas pelas condições geológicas e climáticas locais. Desse modo, o manejo racional dos seus recursos é de fundamental importância para o desenvolvimento sustentável. No entanto, para realizar um manejo racional em uma bacia hidrográfica, torna-se indispensável o conhecimento de uma série de parâmetros morfométricos e fisiográficos.

A análise de bacias hidrográficas começou a apresentar caráter mais objetivo a partir de 1945, com a publicação do notável trabalho do engenheiro hidráulico Robert E. Horton, que procurou estabelecer as leis do desenvolvimento dos rios e de suas bacias. A Horton cabe a primazia de efetuar a abordagem quantitativa das bacias de drenagem (CHRISTOFOLETTI, 1980). A utilização de índices geomórficos, tais como a densidade de drenagem ou gradiente hidráulico, pode auxiliar,juntamente com outros índices, na detecção de descontinuidades da crosta terrestre relacionadas à deformação neotectônica (DEFONTAINES, 1989 apud SUGUIO, 1999).

#### 5.3 NEOTECTÔNICA

O termo "neotectônica" foi empregado pela primeira vez em 1948 pelo geólogo soviético V.A. Obruchev, para definir os movimentos da crosta terrestre que se instalaram durante os períodos do Terciário Superior (Mioceno e Plioceno) e doQuaternário, e que assumiram um papel decisivo na formação da topografia contemporânea (SAADI, 1993).

Hasui (1990 apud LIMA, 2000) relaciona a origemdo neotectonismo no Brasil à migração do continente sul-americano e consequente abertura do Atlântico Sul, iniciada no Terciário Médio, por considerar que essas movimentações ocorrem até os dias atuais. Como marco desses eventos, Hasui (1990 apud LIMA, 2000) propõe o início da deposição da Formação Barreiras e do último pacote das bacias costeiras, e o término do magmatismo em território brasileiro, há cerca de 12M.a.

Um dos trabalhos pioneiros em abordar o tectonismo moderno no Brasil foi o de Freitas (1951 apud LIMA, 2000). Segundo esse autor, a conformação dos planaltos, as muralhas (*horsts*), as fossas (*grabens*) e os vales de "afundimento" (*rift valleys*) presentes em território brasileiro são evidências de uma tectônica cenozoica no Brasil. Porém, o maior interesse pelos estudos neotectônicos no Brasil só teve impulso a partir da década de 1970, pela necessidade ligada à construção de numerosas e gigantescas obras de engenharia civil, tais como as usinas hidroelétricas e nucleares (SUGUIO, 1999).

Estudos recentes têm atestado que a atividade sísmica intraplaca comprova a atividade tectônica quaternária no Nordeste (BEZERRA et al., 2007 apud MAIA; BEZERRA, 2011).O domínio dos Baixos Planaltos Costeiros no Estado da Paraíba reflete as características estruturais da área relacionada às reativações tectônicas cenozoicas. Sua configuração atual representa herança de uma complexa movimentação de blocos falhados que originam soerguimentos distintos e basculamentos, visualizados através das diferentes cotas altimétricas, da exumação de camadas sotopostas e dos diferentes níveis dos entalhes fluviais (FURRIER; ARAÚJO; MENESES, 2006).

Suguio (1999) coloca algumas fontes de dados para estudos de neotectônica no Quaternário, estes podem ser de natureza geológica, geomorfológica, geofísica, geodésica e histórica ou arqueológica. Na geológica, o pesquisador se preocupa em verificar as falhas, arqueamentos e deformações regionais. Na geofísica, as evidências mais utilizadas são as associadas às atividades sísmicas. Na natureza histórica há uma busca por registros em mapas de épocas mais antigas, ou relatos de ocorrências. As evidências geodésicas estão intimamente ligadas aos estudos de natureza geológica e geomorfológica.

No presente trabalho analisam-se os estudos entre as feições fisiográficas e as estruturas neotectônicas de uma região, que podem ser denominadas de geomorfologia tectônica ou morfotectônica (SUGUIO, 1999). Ou seja, utilizam-se as evidências de natureza geomorfológica, buscando anomalias relacionadas à rede de drenagem, ao interflúvio e às vertentes que há na área de estudo.

Andrades Filho (2010) expõe diversos tipos de padrões em redes de drenagem, e aponta que elas podem apresentar feições em setores específicos que destoam do arranjo de seu conjunto, constituindo anomalias de drenagem. A significância da análise de tais feições ocorre principalmente, quando o substrato litológico é homogêneo, que é o caso da área da bacia do rio Marés, que se situa sobre uma mesma litologia – a Formação Barreiras, quando ocorre dessa forma, as anomalias são tidas como fortes evidências de controle tectônico.Alguns índices podem auxiliar na identificação de terrenos com efeito tectônico, embora outras causas possam também estar envolvidas.

#### 5.4 ÍNDICES GEOMÓRFICOS

Os índices geomórficos utilizados neste trabalho serão principalmente os índices Relação declividade-extensão (RDE) proposto inicialmente por Hack (1973), conhecido como índice SL (Relação Slope vs. Lenght), que segundo Etchebehere et. al. (2006) é um indicador sensível de mudanças na declividade do canal fluvial, que podem estar associadas a desembocaduras de tributários, a diferentes resistências à erosão hidráulica do substrato rochoso e/ou à atividade tectônica; o Relação Fundo-Altura de Vale (RFAV), também descrito por alguns autores como índice VF (*Valley floor)*, que distingue vales que possuem superfície ampla no fundo de vales estreitos; e o Fator Assimétrico (AF), que avalia a existência de inclinações tectônicas em escala de bacia de drenagem.

# **6 MÉTODOS E TÉCNICAS**

Para as ciências que trabalham com diferentes aspectos do mundo real, como a Geografia, a Biologia, a Sociologia, entre tantas outras, as técnicas exercem um importante papel no processo de produção científica, auxiliando estudantes e pesquisadores na obtenção e sistematização de informações que irão subsidiar seus argumentos, atribuindo-lhes consciência e objetividade (VENTURI, 2005). As pesquisas em Geomorfologia, como em qualquer outro ramo das ciências que estudam a Terra, percorrem três etapas: trabalho de gabinete, trabalho de campo e trabalho de laboratório (ROSS; FIERZ, 2005).

O procedimento metodológico utilizado nesta pesquisa inicialmente foi a realização de uma revisão bibliográfica referente aos aspectos concernentes à área de estudo, bem como a consulta em materiais cartográficos e imagens de satélite que apoiassem a interpretação da área.

Para o estudo da bacia hidrográfica, foi utilizada como ferramentabase a carta topográfica Santa Rita 1:25.000 (SB.25-Y-C-III-1-SO) desenvolvida pela Sudene (1974). Essa carta abarca em sua totalidade (da nascente à foz) a bacia hidrográfica do rio Marés, tornando, assim, possível que o estudo do rio fosse feito no contexto em que ele está localizado.

Utilizando das técnicas do geoprocessamento e do sensoriamento remoto, as principais análises sobre a bacia foram feitas em laboratório, através de imagens, mapas temáticos e a carta topográfica, sem eliminar, é claro, a prática do trabalho de campo.

Novo (1993) fala que,em um país de proporções continentais como o Brasil, o sensoriamento remoto pode e tem sido utilizado em áreas importantes e prioritárias, ligadas ao levantamento de recursos naturais e ao monitoramento do meio ambiente, para o beneficio do desenvolvimento econômico e social.

Assim, a metodologia utilizada para a análise à carta topográfica foi, primeiramente, a sua digitalização, etapa que, segundo Fitz (2008), compõe um processo em que um produto como um mapa ou imagem é introduzido no computador através de um *scanner*, que fotocopia digitalmente o material por um procedimento de rasterização, e quando esta etapa é concluída a imagem estará em formato raster (Figura 3).

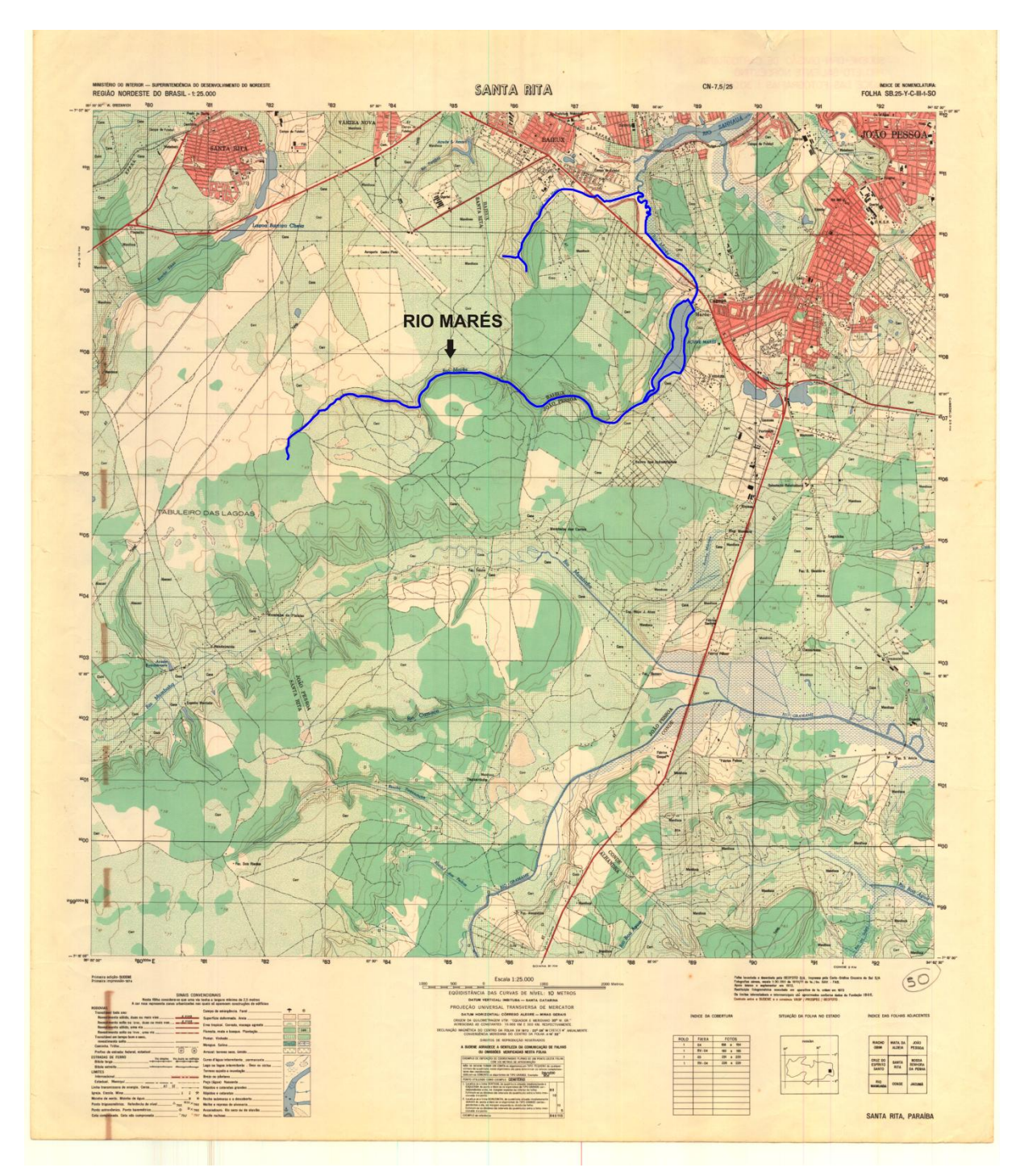

**Figura 3** – Carta Topográfica Santa Rita 1:25.000 digitalizada. Fonte: Sudene (1974).

Para transformar a imagem em formato raster para o formato vetorial foi necessáriaa vetorização da carta topográfica digitalizada. Empregou-se, então,oprocedimento da vetorização manual, que é aquela em que o operador tem total controle sobre o traçado estabelecido com o *mouse*. Essa etapa constituiu-se em uma das mais árduas, exigindo maior espaço de tempo e atenção, para que os resultados fossem os mais precisos possíveis.

Após a vetorização dos elementos da carta, foram gerados produtos vetoriais que guardam informações espaciais inferidas à área.Posteriormente,estes produtos foram exportados para o *software*Spring 5.2 (Sistema de Processamento de Informações Georreferenciadas), para a análise qualitativa e quantitativa da bacia hidrográfica em estudo(Figura 4). Os cálculos morfométricos foram efetuados na bacia através da ferramenta do Spring 5.2 – "MNT >Operações métricas".

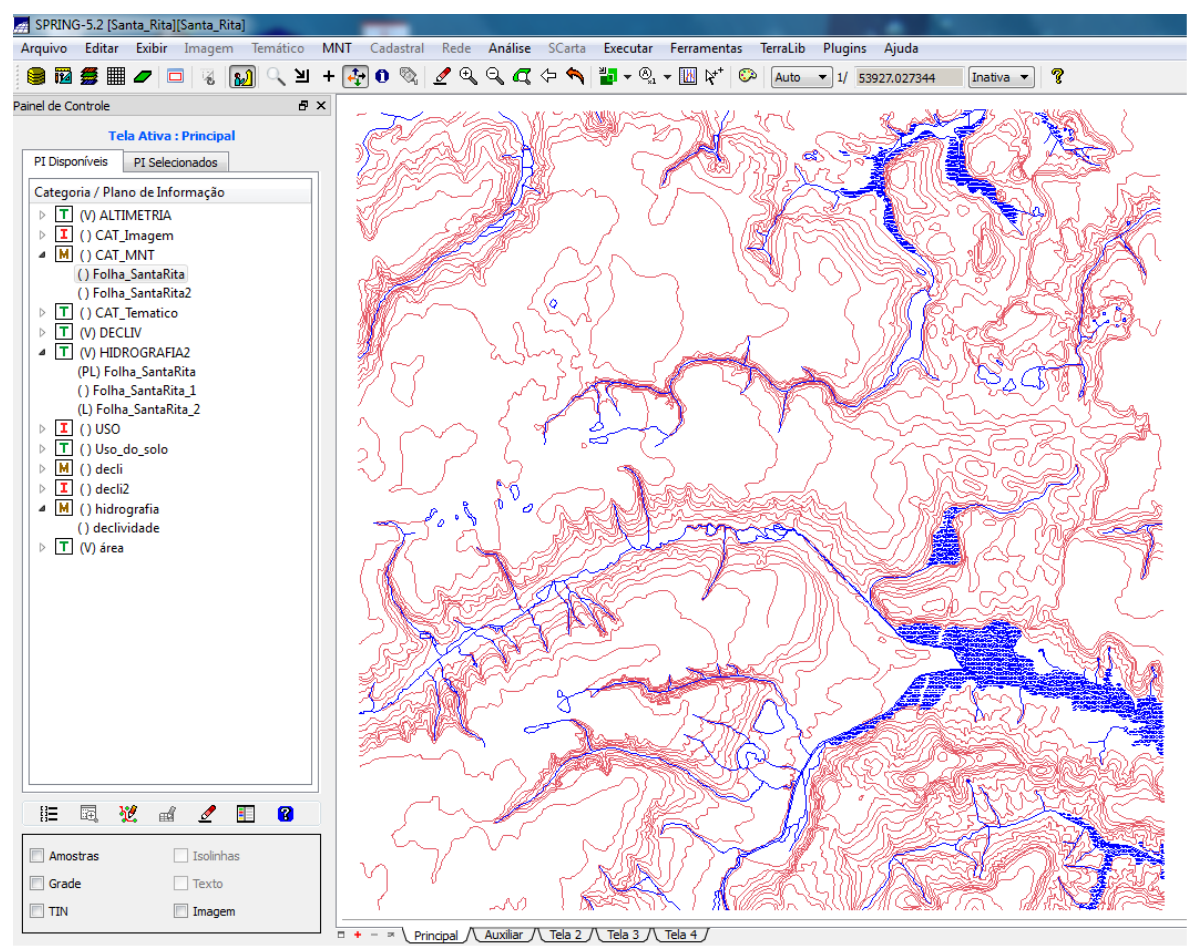

**Figura 4** – Produtos vetorizados na interface do Spring 5.2. Fonte: Elaboração própria (2013).

Com as curvas de nível e os pontos cotados vetorizados e arquivados em um banco de dados no *software*Spring 5.2, foram geradas as grades regular e irregular da área, resultando em redes que apresentavam, respectivamente, as altitudes contidas no local e uma superfície com fácies triangulares interligadas.

A partir dessas redes e da imagem MNT gerada, foram criados no item "modelo de dados" no Spring, dentro da categoria "temática", os planos de informação correspondentes à declividade e altimetria, e, posteriormente, as classes temáticas que comporiam as cartas

clinográfica e hipsométrica foram criadas e devidamente configuradas. Depois da definição desses parâmetros, foram elaboradas as devidas cartas temáticas, com a utilização das ferramentas "MNT > declividade e fatiamento"(Figuras 5.1, 5.2, 5.3 e 5.4).

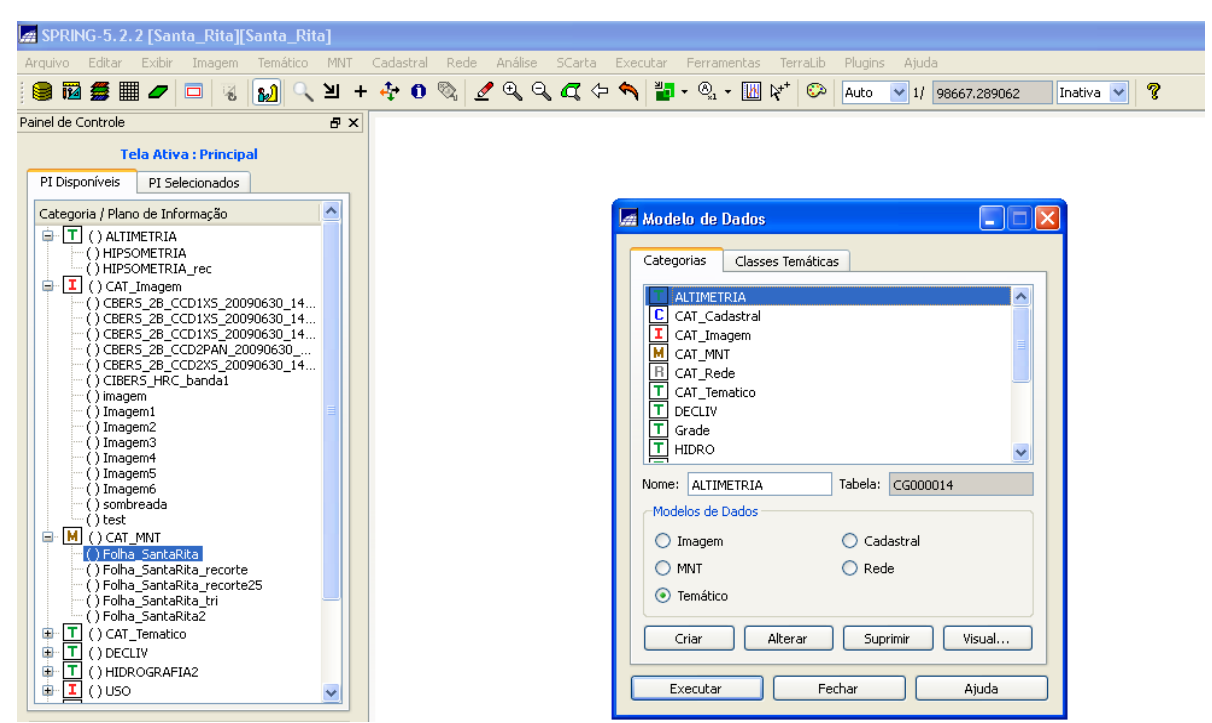

**Figura 5.1–** Interface do Spring 5.2 na ferramenta "modelo de dados > Categorias".

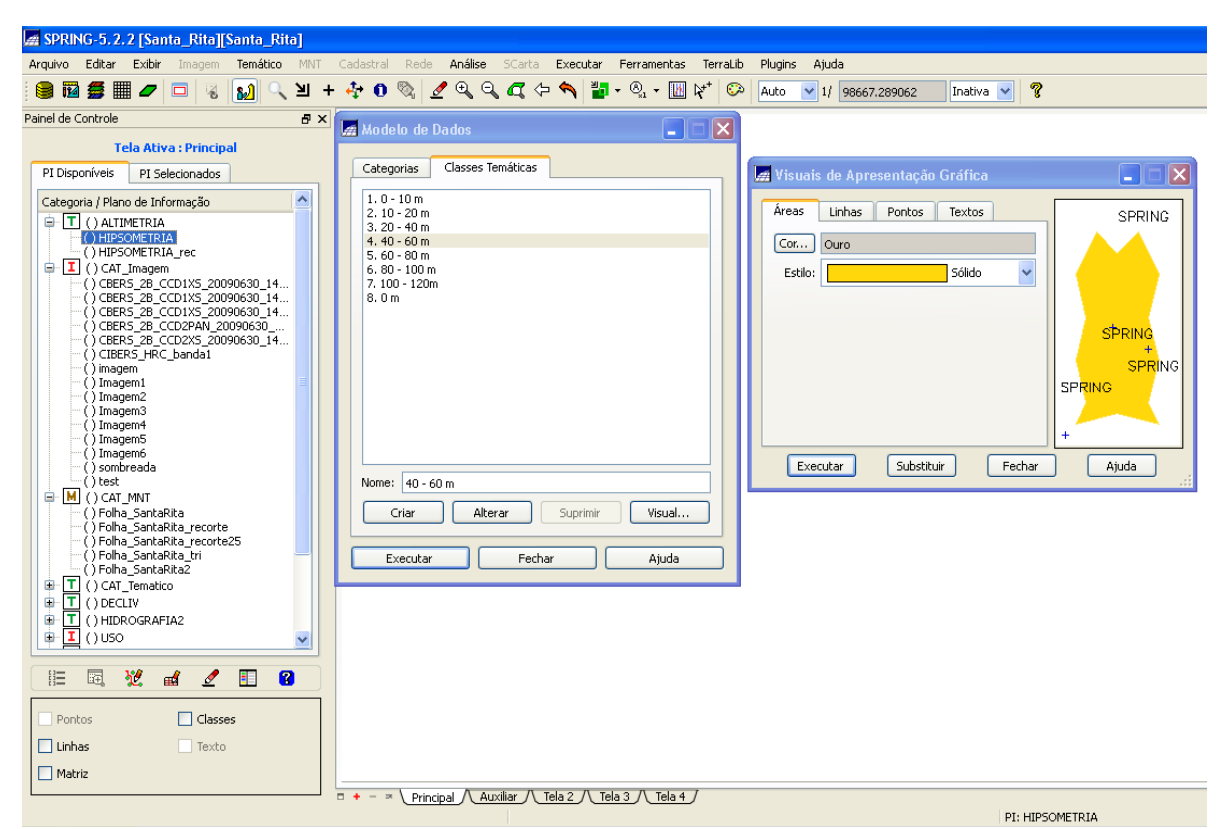

**Figura 5.2** – Interface do Spring 5.2 na ferramenta "modelo de dados > Classes temáticas".

| SPRING-5.2.2 [Santa_Rita][Santa_Rita]                                                                                                |              |
|----------------------------------------------------------------------------------------------------|--------------|
| Temático<br>Cadastral<br>Análise<br>Editar<br>Exibir<br><b>MNT</b><br>Rede<br>SCarta<br>Arquivo<br>Imagem<br>Executar<br>Ferramentas | Terral       |
| <u> अ</u> + दे 0 % <i>2</i> ५ ५ ५ द ∻ ६ ¦ <mark>"</mark> • % • ™<br>12 经 用 2<br>العه<br>$\Box$<br>圖<br>⋐                             | $R_{+}$<br>G |
| Painel de Controle<br>日 ×                                                                                                    |              |
| <b>Tela Ativa: Principal</b>                                                                                                    |              |
| Declividade<br>$\blacksquare$ $\blacksquare$<br>PI Disponíveis<br>PI Selecionados                                                    |              |
| ㅅ<br>Categoria / Plano de Informação<br>⊙ Grade<br>Entrada:<br><b>TIN</b>                                                            |              |
| 白 T () ALTIMETRIA<br>⊙ Declividade<br>Exposição<br>Saída:<br>() HIPSOMETRIA                                                          |              |
| () HIPSOMETRIA rec<br>⊙ Porcentagem<br>Graus<br>Unidade:<br>$\boxed{\mathbf{I}}$ ( ) CAT_Imagem<br>白                                 |              |
| --()CBERS 2B CCD1XS 20090630 14<br>Categoria de Saída                                                                                |              |
| () CBERS 2B CCD1XS 20090630 14<br>$-$ () CBERS_2B_CCD1XS_20090630_14<br>PI de Saída:                                                 |              |
| () CBERS 2B CCD2PAN 20090630<br>$\odot$ 32 bits $\odot$ 64 bits<br>() CBERS_2B_CCD2XS_20090630_14                                    |              |
| $-$ ( ) CIBERS HRC banda1<br>( ) imagem                                                                                              |              |
| () Imagem1<br>Retângulo Envolvente<br>() Imagem2                                                                                     |              |
| () Imagem3<br>Tamanho do Pixel:<br>() Imagem4                                                                                        |              |
| () Imagem5<br>5.000000000000000<br>Y: 5.000000000000000<br>$\times:$<br>() Imagem6                                                   |              |
| () sombreada                                                                                                    |              |
| () test<br>Fechar<br>Executar<br>Ajuda<br>IMI<br>ė<br>() CAT_MNT                                                                     |              |
| () Folha SantaRita<br>() Folha SantaRita recorte                                                                                     |              |
| () Folha_SantaRita_recorte25<br>( ) Folha_SantaRita_tri                                                                              |              |
| () Folha SantaRita2                                                                                                    |              |
| () CAT Tematico<br>тι<br>Œ<br>庄<br>т<br>( ) DECLIV                                                                                   |              |
| 由<br>() HIDROGRAFIA2                                                                                                    |              |
| (1USO<br>Œ                                                                                                    |              |

**Figura 5.3** – Interface do Spring 5.2 na ferramenta "Declividade".

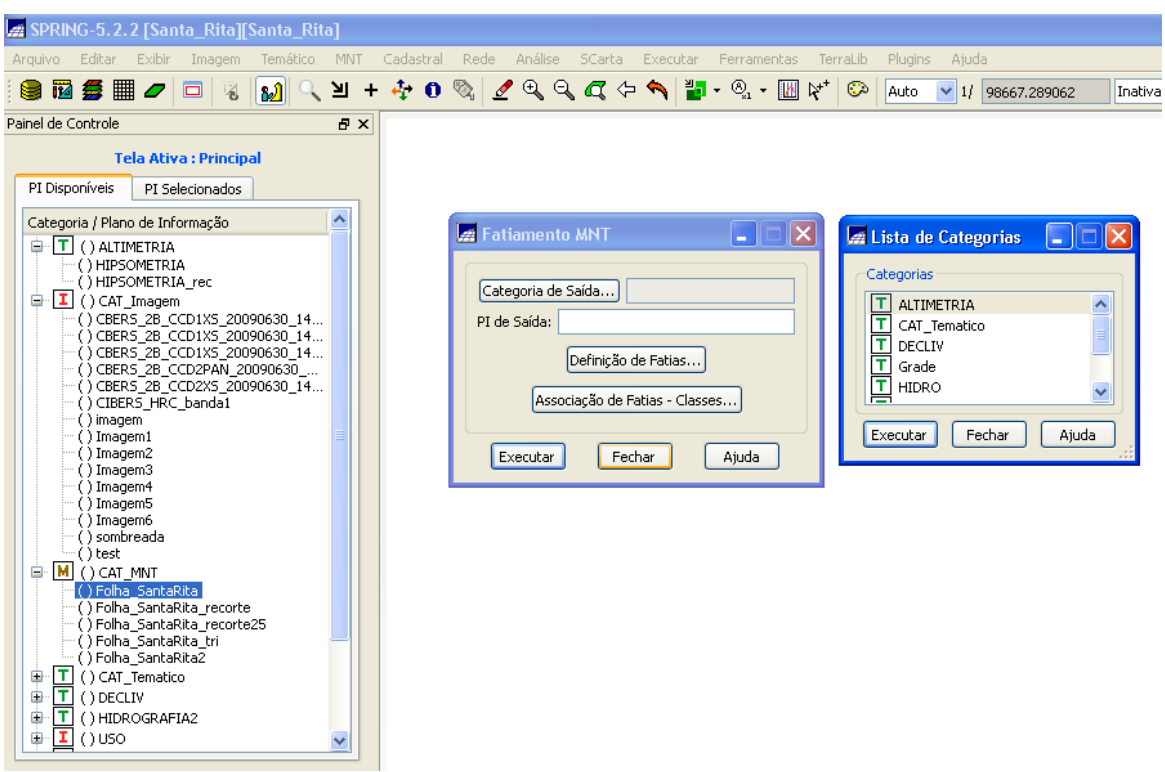

**Figura 5.4** – Interface do Spring 5.2 na ferramenta "Fatiamento".

Na caracterização morfométrica da bacia utilizaram-se os cálculos descritos em Christofoletti (1980), efetuados também por Silva,Schulz e Camargo (2003), sobre a bacia selecionada – a bacia do rio Marés. Os principais parâmetros utilizados foram: cálculo da área da bacia; perímetro; ordenamento dos canais (pelo sistema de Strahler); número de canais; densidade hidrográfica e de drenagem; amplitude altimétrica e rugosidade topográfica.

Para avaliação neotectônica, lançou-se mão dos índices geomórficos RDE (Relação Declividade-Extensão), RFAV (Relação Fundo Altura de Vale) e AF (Fator Assimétrico).

## 6.1 ÍNDICE RELAÇÃO DECLIVIDADE-EXTENSÃO (RDE)

Para a aplicação do índice RDE (Relação Declividade-Extensão), elege-se o rio de maior extensão e hierarquia fluvial e aplica-se o cálculo de RDE<sub>(total)</sub>, logo após dividem-se osseguimentos do rio em tamanhos semelhantes e calcula-se o  $RDE$ <sub>(trecho)</sub> em cada um dos seguimentos. Conforme Martinez (2005), as fórmulas a serem utilizadas para os cálculos de ambos são, respectivamente:

$$
RDE_{(total)} = (\Delta H/LnL) \tag{1}
$$

$$
RDE(trecho) = (\Delta H/\Delta L) \times L
$$
...(2)

<span id="page-29-1"></span><span id="page-29-0"></span>Onde, no RDE<sub>(total)</sub>:

- *∆H* é a diferença altimétrica entre a cota localizada a cabeceira do rio e a cota localizada na foz do mesmo (m); e
- *LnL* é o logaritmo natural da extensão total do curso de água (m).

E no RDE(trecho):

- *∆H* é a diferença altimétrica entre dois pontos selecionados no curso de água (m);
- *∆L* é o comprimento sinuoso do trecho analisado (m);e
- *L* corresponde à extensão total (em linha reta) que vai da nascente do canal até o ponto final do trecho para onde o índice RDE está sendo calculado (m).

Os valores das cotas da nascente, foz e trechos do rio foram obtidos a partir do modelo digital de elevação do terreno, no *software* SPRING 5.2.

#### 6.2 ÍNDICE RELAÇÃO FUNDO-ALTURA DE VALE (RFAV)

A técnica do RFAV, propalada também como VF (*Valley floor)*, é balizada exclusivamente para áreas fluviais e consiste na medição da altura dos divisores de água do vale (BARBOSA;FURRIER, 2011a). Conforme Andrades Filho (2010), este índice é definido pela seguinte equação:

$$
VF = 2 Vfwl [(Eld - Esc) + (Erd - Esc)]
$$
 ...(3)

<span id="page-30-0"></span>Onde:

- O elemento VF representa a razão entre a largura do fundo e a elevação do vale;
- *Vfw* diz respeito ao valor da largura do fundo de vale;
- *Eld* é a elevação da linha de interflúvio na porção esquerda do vale;
- *Erd* corresponde à elevação na linha de interflúvio da porção direita do vale; e
- *Esc* é o valor da média de elevação do fundo do vale (BULL; McFADDEN, 1977 apud ANDRADES FILHO, 2011).

Para a aplicação deste índice é recomendável selecionar alguns perfis que cortem o canal de maior expressão dentro da bacia, efetuando cortes transversais ao vale, escolhidos em locais previamente determinados. Em seguida os valores encontrados através das operações métricas do *software*Spring 5.2 e do modelo de elevação do terreno, são lançados na fórmula e então se calcula o índice RFAV ou VF.

#### 6.3 ÍNDICE FATOR ASSIMÉTRICO (AF)

Para efetivar este índice utilizou-se a técnica proposta por Hare e Gardner (1985).Segundo Rubin (2003), para eles, o AF (Fator Assimétrico de Bacias de Drenagem) é indicado para áreas onde os falhamentos recentes são pobremente expostos ou estão mascarados, e tem como fundamentação básica o fato de a assimetria das bacias ser resultante da migração ortogonal a seu eixo, consequência do tectonismo e/ou de processos aluviais internos.

Segundo Andrades Filho (2010), o AF (*AsymmetryFactor*ou Fator Assimétrico), é definido pela fórmula a seguir, onde *Ar* é a medida da área direita da bacia e *At* corresponde à medida da área total da bacia de drenagem:

$$
AF = 100 (Ar/At) \tag{4}
$$

<span id="page-31-0"></span>Através das ferramentas de edição vetorial do Spring 5.2,é possível delimitar tanto a área total da bacia quanto a margem direita da mesma. E, através da ferramenta "operações métricas",é possível obter os valores de *Ar* (área da margem direita) e *At* (área total da bacia). Após os cálculos de área efetua-se o AF, substituindo os valores encontrados na dada fórmula.

# **7 ASPECTOS FÍSICOS**

# 7.1 CARACTERIZAÇÃO GEOLÓGICA

O substrato geológico paraibano é formado dominantemente por rochas précambrianas, as quais ocupam mais de 80%do seu território, sendo complementado por bacias sedimentares, rochas vulcânicas cretáceas, coberturas plataformais paleógenas/neógenas e formações superficiais quaternárias (BRASIL, 2002).

A localização da bacia hidrográfica em estudo se dá sobre a unidade lito-estratigráfica denominada de Formação Barreiras – sedimentos arenoargilosos mal consolidados, que repousam de forma discordante, respectivamente de oeste para leste, sobre o embasamento cristalino pré-cambriano e sobre os sedimentos da Bacia Marginal Pernambuco-Paraíba (FURRIER; ARAUJO; MENESES, 2006).Observando o mapa geológico da área (Figura 6), identificam-se basicamente duas unidades, que são: a Formação Barreiras e as coberturas eluviais presentes na planície fluvial.

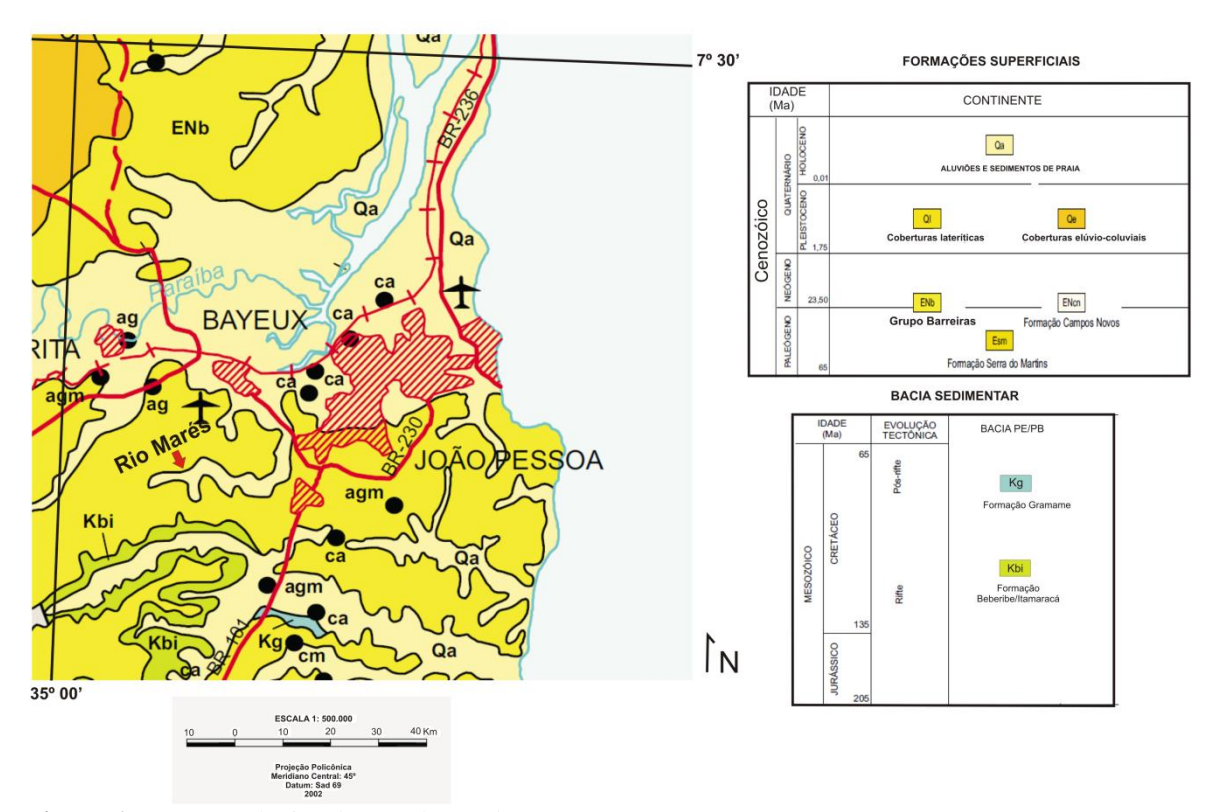

**Figura 6** – Mapa geológico da área de estudo. Fonte: Adaptado de Brasil (2002).

Nas contiguidades da área da bacia, o embasamento cristalino é constituído por três terrenos distintos, denominados, de norte para sul, de: Terreno São José do Campestre, formado principalmente por rochas de idade arqueana e paleoproterozoica, com uma pequena relíquia neoproterozoica; Terreno Alto Pajeú, que é a área tipo da Faixa Cariris Velhos (1,1 a 0,95 Ga), descrita por Brito Neves et al. (1995 apud BRASIL, 2002) como composta por sequências metassedimentares e metavulcano-sedimentares mesoproterozoicas, granitoides mesoproterozoicos e por estreitas faixas neoproterozoica; e Terreno Alto Moxotó, onde se encontram com frequência rochas antigas, arqueanas e paleoproterozoicas, e raridade de rochas neoproterozoicas, inclusive de granitos neoproterozoicos, que são abundantes em toda a Província Borborema (BRASIL, 2002).

Segundo Furrier, Araújo e Meneses(2006), esses terrenos são delimitados por grandes lineamentos e zonas de cisalhamento com direção predominantemente leste-oeste. Provavelmente, essas estruturas estendem-se sob a Formação Barreiras e sob os sedimentos da Bacia Pernambuco-Paraíba, adentrando pela margem continental adjacente. Mabesoone e Alheiros (1991) dizem que a Bacia Pernambuco-Paraíba é demarcada pelo Lineamento Pernambuco, ao sul, e pela Falha de Pirpirituba (Mamanguape), ao norte (Figura 7).

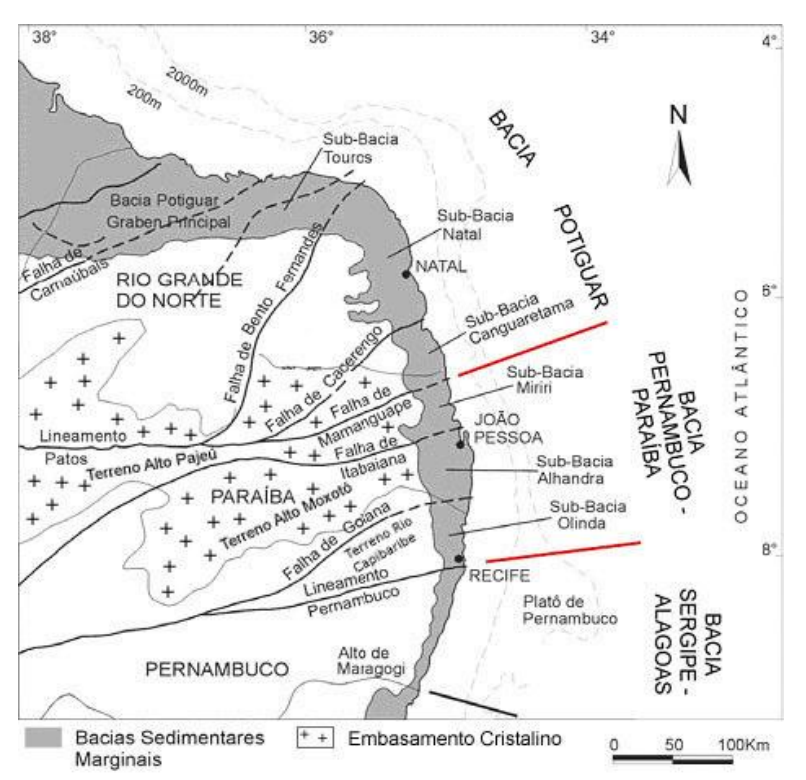

**Figura 7** – Sub-bacias Miriri, Alhandra e Olinda que compõem a Bacia Pernambuco-Paraíba. Fonte: Adaptado de Barbosa (2004 apud FURRIER, 2007).

A bacia Pernambuco-Paraíba, na porção pertencente ao estado da Paraíba,é preenchida por sedimentos de fácies continentais e marinhas, reunidas sob a denominação de Grupo Paraíba, que, por sua vez, é subdividido em três formações: a Beberibe/Itamaracá, a Gramame e a Maria Farinha (BRASIL, 2002).Capeando o Grupo Paraíba, porém não fazendo parte dele, está a Formação Barreiras.

Devido a algumas falhas transversais presentes na bacia Pernambuco-Paraíba, denominadas respectivamente Falha de Goiana e Falha de Itabaiana, que foram ativadas no Proterozoico, ela vem a ser subdividida em outras três sub-bacias, que são as sub-bacias de Olinda, Alhandra e Miriri, estando a área de estudo localizada na sub-bacia Alhandra (FURRIER, 2007) (Figura 8).

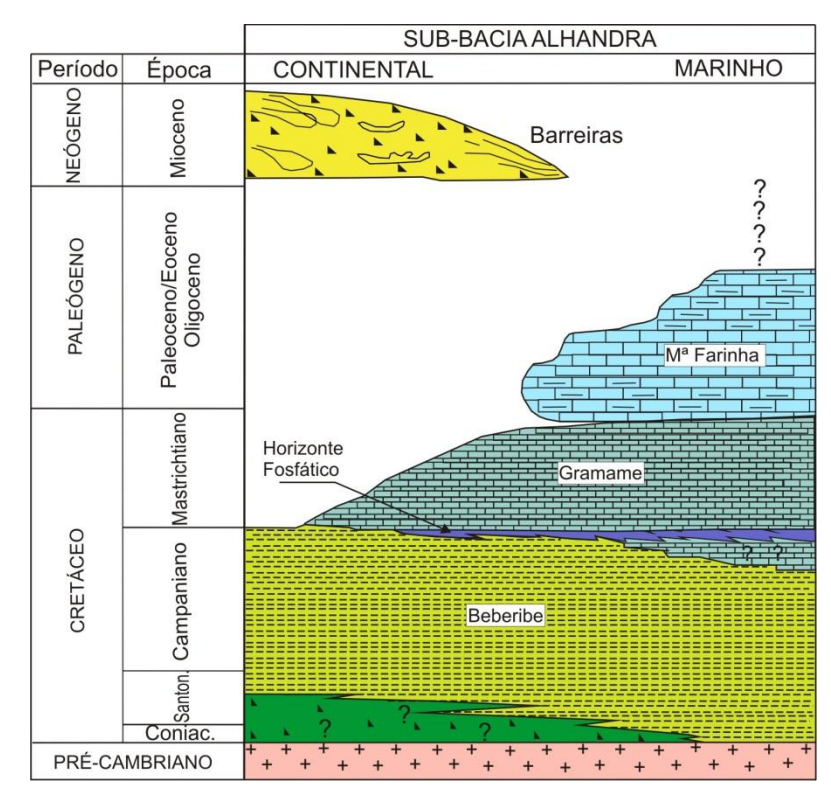

**Figura 8** – Coluna estratigráfica da sub-bacia Alhandra. Fonte: Adaptado de Barbosa et al. (2004 apud BARBOSA; FURRIER, 2011a).

#### **7.1.1 Formação Beberibe/Itamaracá**

Denominação utilizada pela primeira vez em 1957 por Kegel, para designar o afloramento fossilífero das camadas microclásticas que ocorrem no vale do rio Beberibe, a Formação Beberibe engloba atualmente toda a sequência clástica basal do Grupo Paraíba, sendo referida como Beberibe/Itamaracá (BARBOSA, 2010). Essa unidade é representada por um espesso pacote de arenitos com granulação variável e com espessuras médias de 230 a 280m, e máxima de 360 m (LEAL; SÁ, 1998 apud FURRIER; VITAL, 2011).

Predominam na porção inferior daFormação Beberibe/Itamaracá arenitos médios e grosseiros, podendo ocorrer leitos conglomeráticos e intercalações de níveis argilosos, verificando-se, logo acima dessa sequência, a ocorrência de arenitos finos com níveis de siltitos e folhelhos marcadamente de origem continental (FURRIER, 2007). A porção superior da Formação Beberibe/Itamaracá é constituída de arenitos quartzosos, compactos, carbonáticos, médio a grosso e apresentando espessura máxima em torno de 280 m (AMARAL; MENOR; SANTOS, 1977).

Conforme Furrier (2007), as Formações Beberibe/Itamaracá e Barreiras, quando em superfície, mostram-se difíceis de serem distinguidas, pois, além de os processosgenéticos serem similares, os sedimentos apresentam grande semelhança granulométrica e textural, com grãos subangulosos a subarredondados e seleção variando de moderada a fraca.

Confrontando mineralogicamente a Formação Beberibe/Itamaracá e a Formação Barreiras, tem-se que a primeira é mais quartzosa (>95% de quartzo), raramente feldspática e, com certa constância, observam-se grãos carbonáticos, enquanto a Formação Barreiras apresenta composição média de 85% de quartzo, com até 15% de feldspatos e ausência de grãos carbonáticos (ALHEIROS; FERREIRA; LIMA FILHO, 1993).

#### **7.1.2 Formação Gramame**

A Formação Gramame compreende um pacote sedimentar com até 55m de espessura, formado por calcários argilosos cinzentos de fácies marinha plena, com algumas intercalações finas de argila, geralmente bioturbadas, e camadas de margas e argilas mais puras (BRASIL, 2002).

Segundo Mabesoonee Alheiros (1991), ela pode ser dividida em três fácies: uma fácies basal, formada por calcarenitos e calcários arenosos, muito fossilíferos, que se interdigita com uma fácies média formada por fosforitos, sendo recobertas, no topo, por calcários biomicríticos argilosos, com uma fácies supramesolitoral, uma fosfática e uma marinha plena.

As fácies basais são caracterizadas tanto por calcarenitos como por calcários dolomíticos arenosos, de coloração creme, biomicríticos e mostram muitos fósseis, como conchas espessas fragmentadas. A fácies fosfática apresenta-se como arenitos, calcários argilosos e fosfatizados, também bastante fossilíferos, porém com formas de tamanhos menores (BRASIL, 2002).

A Formação Gramame aflora muito pouco na sub-bacia Alhandra. Em alguns casos ela funciona como horizonte guia, para a distinção entre a Formação Beberibe e a Formação Barreiras, já que ela se encontra entre as mesmas, sendo essa a melhor forma de identificação da Formação Gramame pelos pesquisadores (BARBOSA, 2010).

#### **7.1.3 Formação Maria Farinha**

A transição da Formação Gramame para a Formação Maria Farinha trata-se de uma mudança de fácies, passando de uma sequência calcária transgressiva, no caso da Formação Gramame, para um calcário detrítico de mar em regressão. A Formação Maria Farinha difere da anterior pelo seu conteúdo fóssil, como uma zona bioestratigráfica da primeira. Entretanto, seu conteúdo fossilífero é bastante diferente da primeira (BARBOSA;VIANA; NEUMANN, 2006).

A Formação Maria Farinha foi depositada em ambiente marinho raso regressivo, sendo constituída principalmente por calcários dolomíticos muito fossilíferos. Apresenta espessura máxima de 35 m, provavelmente devido à erosão pela exposição subaérea anterior à deposição dos sedimentos continentais da Formação Barreiras que a recobre discordantemente (LEAL; SÁ, 1998 apud FURRIER, 2007).

#### **7.1.4 Formação Barreiras**

Sob a denominação Formação Barreiras são conhecidos sedimentos neogênicos de origem predominantemente continental a litorânea, arenosos e argilosos e de cores variegadas, que se distribuem ao longo do litoral brasileiro, desde o Amapá até o Rio de Janeiro (SUGUIO; NOGUEIRA, 1999 apud SANTOS et al.,2006).

Existem várias teorias para explicar a origem da Formação Barreiras, entre elas está a visão de Alheiros et al. (1988), que acreditam que ela se originaa partir da deposição de rios em sistema entrelaçado. Já Gopinath,Costa e Souza Júnior (1993) dizem que os sedimentos da Formação Barreiras provêm basicamente dos produtos resultantes da ação do intemperismo sobre o embasamento cristalino, localizado mais para o interior do continente, que, no estado da Paraíba, seriam as rochas cristalinas do Planalto da Borborema. Já Arai (2006) contrapõe à origem continental da Formação Barreiras apregoada tradicionalmente, acreditando que a regularidade no modo de ocorrência e na característica litológica é incompatível com a origem continental, sugerindo influência marinha.

A Formação Barreiras é a unidade estratigráfica mais contínua da margem continental do Brasile tem sido associada aos tabuleiros litorâneos, uma feição geomorfológica aparentemente não deformada. Contudo, alguns trabalhos têm demonstrado que essa unidade exibe deformação em todas as escalas de observação. Nota-se progresso no conhecimento dessa unidade devido ao crescente número de dados de superfície como novos sensores remotos, e dados de subsuperfície como perfis litológicos de poços, levantamentos aeromagnéticos, gravimétricos e sondagens elétricas(BEZERRA, 2011).

Além do impasse acerca da origem da Formação Barreiras, há também uma discussão em relação à sua hierarquia litoestratigráfica, se a unidade deve receber denominação de "Grupo" ou "Formação". Como a classificação dessa unidade sedimentar como "Grupo" ainda é sujeita a controvérsias, apesar de ser razoavelmente sustentada por vários pesquisadores, devido aos critérios de mapeabilidade, extensão territorial e características litológicas distintas que podem ser agrupadas em diferentes formações (SAMPAIOet al., 1991), optou-se neste trabalho a denominação "Formação".

Há, também, devido à ausência de fósseis, divergências quanto à sua datação, a qual tem sido atribuída ao intervalo de tempo, que varia do Mioceno até o Plioceno. Grande parte dessas idades, entretanto, foi vagamente inferida a partir de interpretações geomorfológicas e paleoclimáticas. Apenas mais recentemente, estudos palinológicos e radiométricos apontam para uma idade Miocênica (BEZERRA et al., 2001 apud FREITAS, 2012).

### 7.2 CARACTERIZAÇÃO GEOMORFOLÓGICA

Os compartimentos geomorfológicos que se apresentam na área de estudo são basicamente os Baixos Planaltos Costeiros,que se projetam às adjacências da área da bacia, propalados também como Tabuleiros Litorâneos; e a planície fluvial – área composta por sedimentos mais finos depositados pelo próprio rio, onde a bacia se assenta.

#### **7.2.1 Tabuleiros Costeiros**

Os Tabuleiros Costeiros são superfícies de idade terciárias, que acompanham todo o litoral do Nordeste do Brasil, em extensão estimada de 8,42 milhões de hectares.Eles estão esculpidos em grande parte sobre os sedimentos mal consolidados da Formação Barreiras,apresentando como características uma topografia plana a suavemente ondulada, material sedimentar e de baixa altitude, com declividade média inferior a 10%; a superfície é superior a dez hectares, os solos são profundos, masapresentam baixa fertilidade natural devido à lixiviação aliada à erosão (EMBRAPA, 1994).

Furrier (2007) apresenta os Tabuleiros como uma ampla superfície plana ou suavemente ondulada, com altitudes que variam entre 10 e 200 metros e com morfologia afetada pelos cursos fluviais que o cortam. O autor relaciona amorfologia atual da área de estudo com esforços tectônicos regionais distencionais, gerados pelo afastamento da Plataforma Sul-Americana em relação ao continente africano.

O relevo tubuliforme é caracterizado por uma sequência de camadas sedimentares horizontais ou sub-horizontais, associadas ou não a derrames basálticos intercalados. Embora elaborados pelos mecanismos morfoclimáticos, reflete diretamente a participação da estrutura (CASSETI, 2005).

#### **7.2.2 Planície Fluvial**

As planícies fluviais ou de inundação são aquelas áreas imediatamente contíguas aos cursos d'água, compostas por sedimentos mais finos depositados pelo próprio rio. Segundo Barbosa (2010), trata-se de terrenos sedimentares formados nos terraços do rio onde o relevo é plano e os solos muito férteis, constituem os trechos terminais dos baixos vales dos rios que provêm do interior e que são talhados nas acumulações dos sedimentos da Formação Barreiras. Elas são produzidas por depósitos deixados pelos rios e pelo mar.

As planícies fluviais são diferenciadas dos terraços fluviais, por sofrerem inundações frequentes, devido aos transbordamentos dos rios, ocasionando, portanto, acumulação sedimentar atual. Já os terraços fluviais não são mais atingidos pelas inundações, não constituindo, dessa forma, ambientes deposicionais atuais (FURRIER, 2007).

#### 7.3 SOLO

Devido à grande escala utilizada na área estudada, não há disposição de muitos dados que classifiquem de maneira detalhada os tipos de solos ocorrentes. Por essa razão, a caracterização pedológica da área foi baseada na interpretação do Mapa Pedológico do Estado da Paraíba (2004) e no Sistema Brasileiro de Classificação de Solos (EMBRAPA, 2006). Os solos dos tabuleiros costeiros, de modo geral, são profundos e de baixa fertilidade natural (EMBRAPA, 2005).

Como a escala do Mapa Pedológico do Estado da Paraíba (2004) é de 1:500.000, a classificação dos solos da bacia foi generalizada, compondo principalmente o Argissolo Vermelho-Amarelo, sobre os tabuleiros, e nas planícies os Neossolos Flúvicos. As definições para esses solos, de acordo com a Embrapa (2006), são as seguintes:

O Argissolo Vermelho-Amarelo é constituído por material mineral, apresentando horizonte B textural imediatamente abaixo do A ou E, com argila de atividade baixa ou com argila de atividade alta conjugada com saturação por bases baixa e/ou caráter alítico. Apresenta profundidade variável, desde forte a imperfeitamente drenados, de cores avermelhadas ou amareladas e raramente brunadas ou acinzentadas.

Os Neossolos Flúvicos são solos derivados de sedimentos aluviais e que apresentam caráter flúvico. Horizonte glei, ou horizontes de coloração pálida, variegada ou com mosqueados abundantes ou comuns de redução, se ocorrerem abaixo do horizonte A, devem estar a profundidades superiores a 150 cm.

#### 7.4 CLIMA

A área da bacia do rio Marés encontra-se localizada na mesorregião da Zona da Mata paraibana, que apresenta o clima classificado por Köppen como Tropical quente-úmido (As'), com as estações primavera/verão menos chuvosas e chuvas abundantes (média anual de 1200 a 1800 mm) estendendo-se de maio a agosto. A temperatura média é de 26 °C e a média das temperaturas mínimas, entre os meses de julho e agosto, éem torno dos 23 °C. A amplitude térmica anual chega a 5°C e a umidade relativa do ar por volta de 80% (FREITAS, 2012).

# **8 RESULTADOS E DISCUSSÕES**

# 8.1 CARACTERIZAÇÃO GEOLÓGICA E GEOMORFOLÓGICA

Acompanhando a Geologia da sub-bacia Alhandra, a bacia do rio Marés encontra-se localizada sobre a Formação Barreiras, esta é uma unidade litoestratigráfica que capeia as demais Formações pertencentes ao Grupo Paraíba – a Formação Maria Farinha, a Gramame, e a Beberibe.

O rio Marés, apesar de pouco expressivo, tem entalhado a Formação Barreiras de forma afinca, tendo escavado completamente essa formação, chegando até à Formação Gramame, caracterizada por calcários argilosos cinzentos de fácies marinha plena. Encontram-se na nascente do rio, e em boa parte do seu curso, osafloramentos das rochas calcárias.A presença do calcário ao longo do curso do rio Marés modifica as características da água, deixando-as cristalinas (Fotos 1e 2).

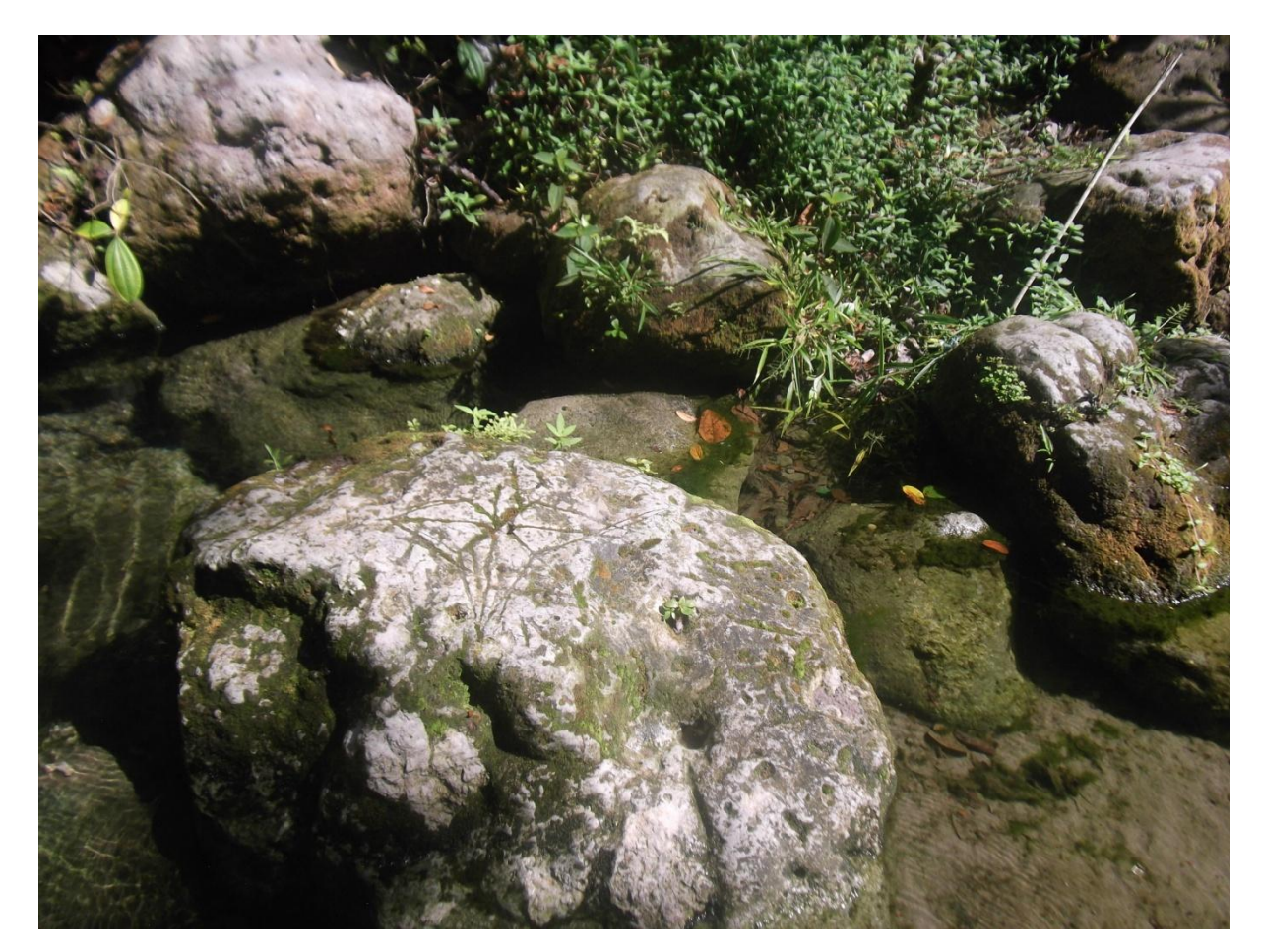

**Foto 1** – Rochas calcárias aflorando próximo à nascente do rio Marés. Fonte: Elaboração própria (2013).

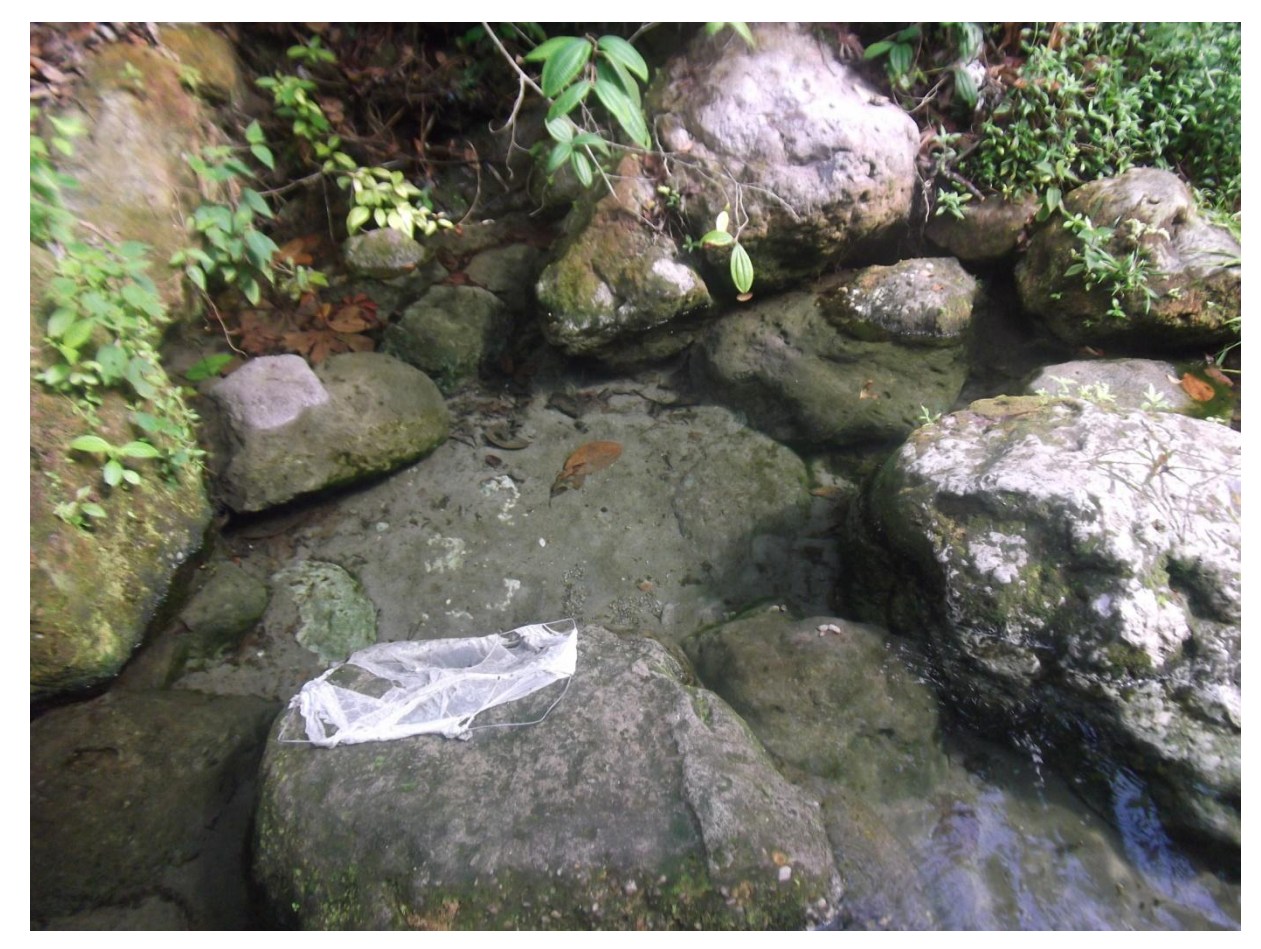

**Foto 2** – Rochas calcárias aflorando próximo à nascente do rio Marés. Fonte: Elaboração própria (2013).

Quanto à geomorfologia, a bacia se assenta sobre duas principais unidades geomorfológicas: os topos tabulares dos Baixos Planaltos Costeiros, que são superfícies planas a pouco onduladas, com morfologia afetada pelos cortes que os vales fluviais provocam, dissecando o topo dos tabuleiros; e a planície fluvial, que compõe a área de deposição dos sedimentos, caracterizando-se nesta bacia por ser estreita e encaixada, não apresentando terraços fluviais, escavando somente o leito onde o próprio rio passa, contando também com uma planície de inundação que tem crescido em virtude da deposição dos sedimentos, já que há muito o rio não tem sido abastecido como deveria, tendo pouco poder erosivo em relação à planície (Foto 3).

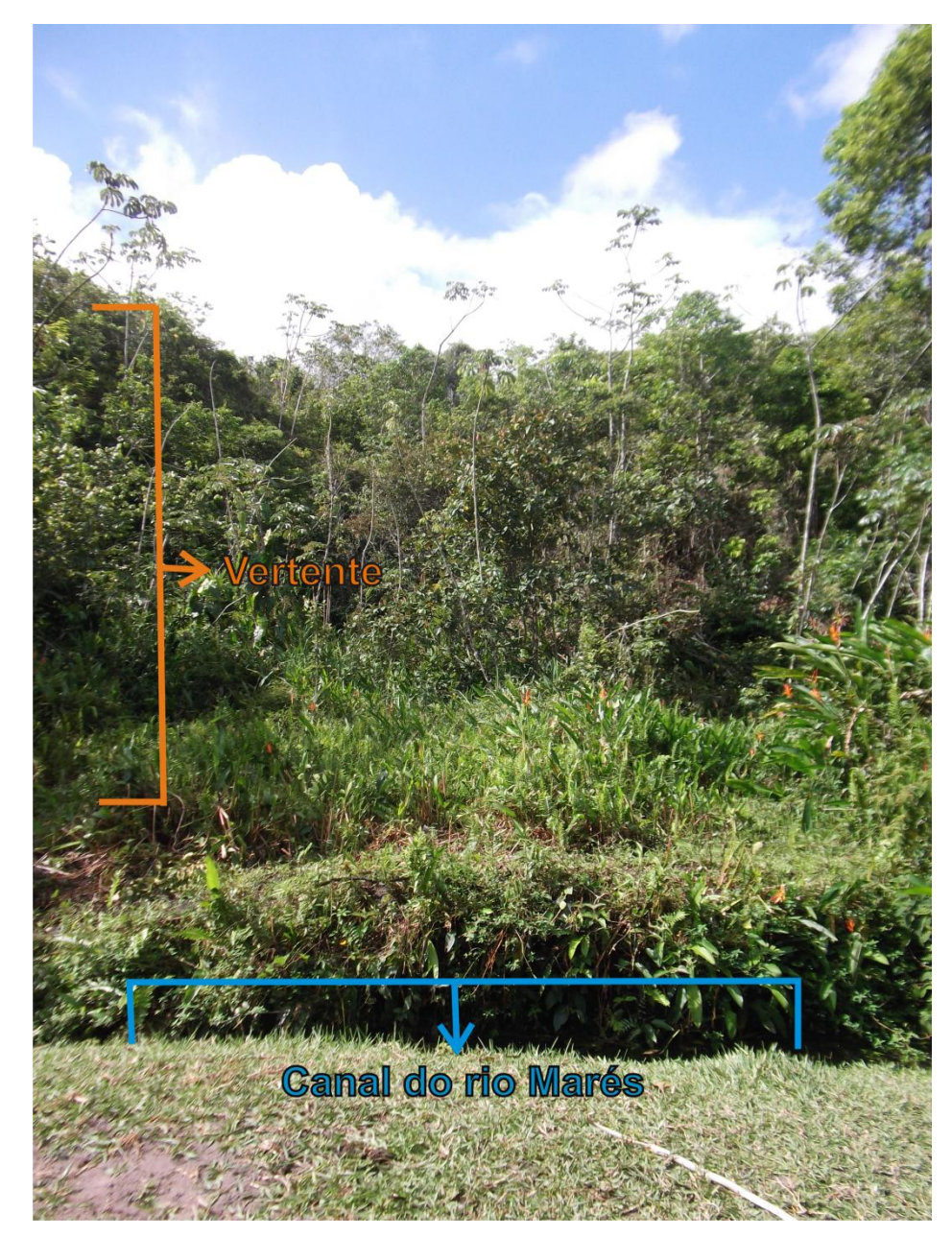

**Foto 3** – Vale do rio Marés. Fonte: Elaboração própria (2013).

Como se pode ver na Foto 3, a morfologia do vale infere possibilidades de haver influência neotectônica no local, pois o rio apresenta-se em um canal estreito e incipiente, enquanto sua vertente tem apresentado altitudes entre 10 a 30 m,segundo expõe a carta topográfica e conforme foi visto em trabalho de campo. Um rio que dispõe de tão pouco poder erosivo, onde em muitos trechos é considerado apenas um córrego, não teria capacidade de escavar um vale com tais proporções (Foto 4).

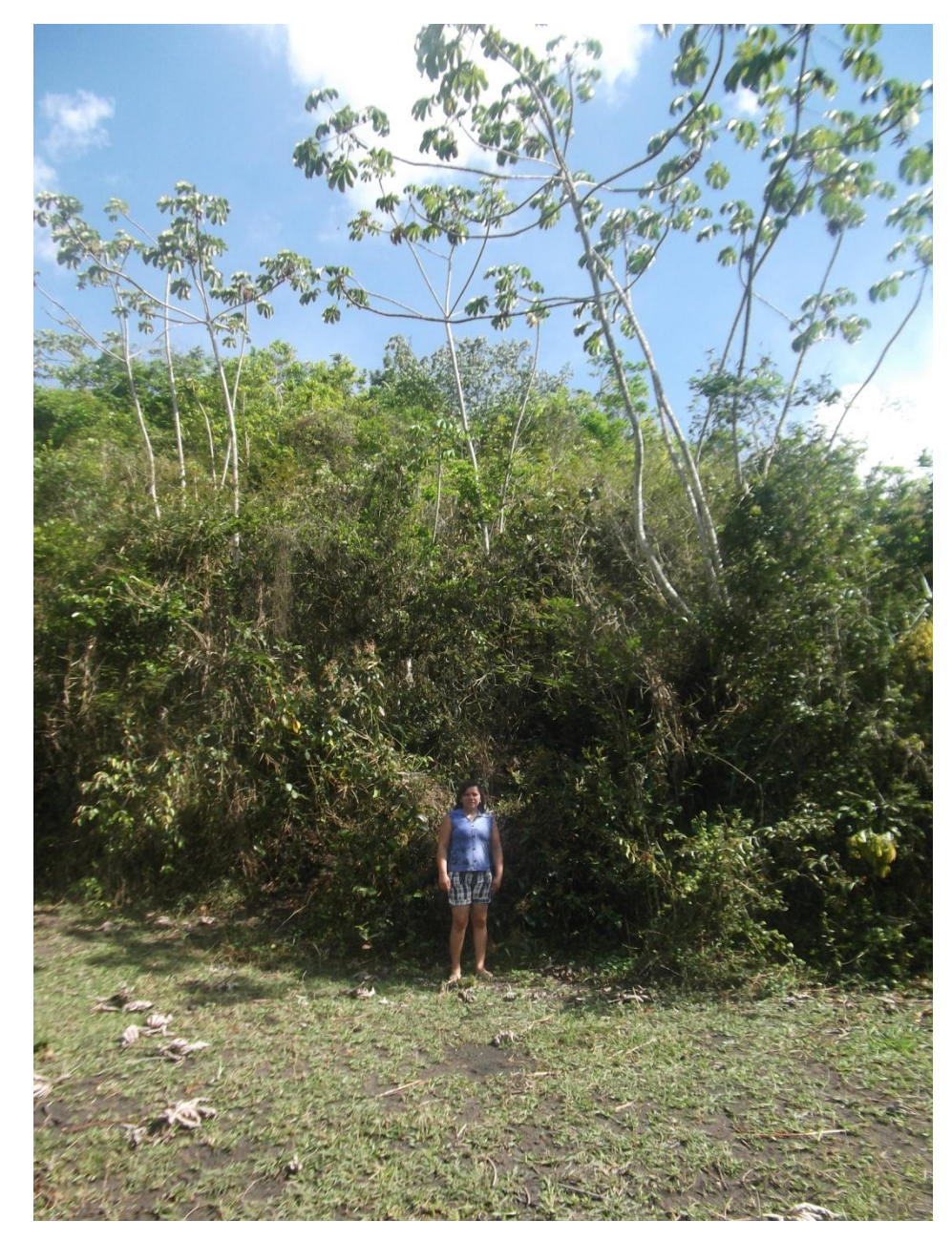

**Foto 4** – Vertente do rio Marés recoberta por densa vegetação. Fonte: Elaboração própria (2013).

A análise da altimetria e da declividade da área, assim como os produtos cartográficos gerados – cartas hipsométrica e clinográfica, apoiou essa interpretação, por proporcionar uma ampla visão sobre a área da bacia suas altitudes e suas declividades.

## 8.2 HIPSOMETRIA E DECLIVIDADE

A carta de hipsometria indica os níveis de altitude de determinada área, unindo os pontos de altitude semelhante, transformando a representação do terreno original em faixas de classes temáticas, que identificam em que altitude estão dispostos os diversos compartimentos que compõem a área.

O mapa de altimetria da bacia do rio Marés (Figura 9) indica que o rio principal da bacia nasce numa altitude média de 60 a 80m, com a montante escavando o tabuleiro costeiro e a jusante alcançando a planície fluvial do rio Sanhauá. A maior parte do vale do rio se encontra encaixado em 40 a 60m de altitude, tendo os menores níveis de altitude após o açude Marés, quando se aproxima à jusante. A média geral de altitudes da bacia é de 71 m, tendo, nas imediações mais próximas do vale, altitudes que variam de 50 a 40 m, e um vale que apresenta um desnível de 20 a 10 m.

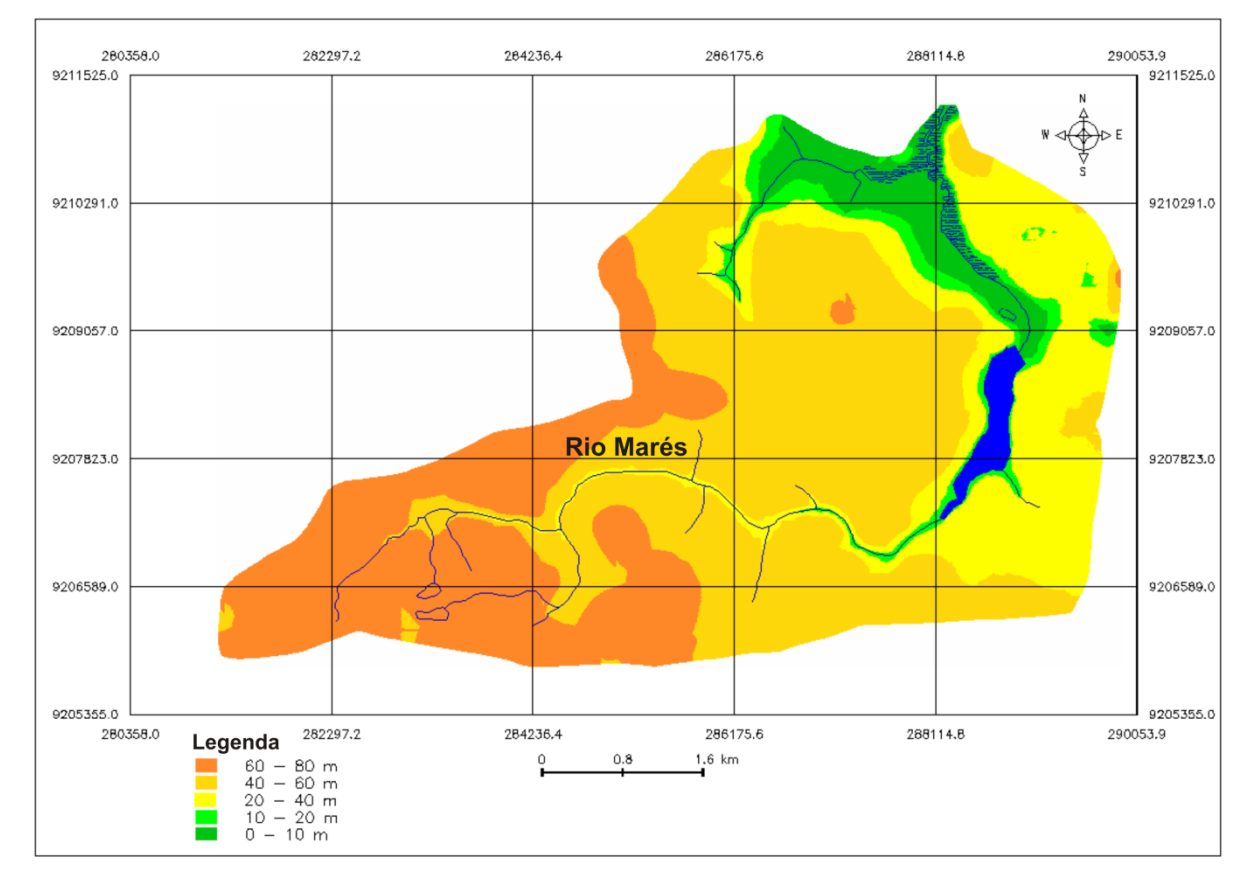

**Figura 9** – Mapa hipsométricoda bacia do rio Marés. Fonte: Elaboração própria (2013).

A carta de declividade ou clinográfica aponta a porcentagem da inclinação dos terrenos em determinada área. Essa carta é importante principalmente para demonstrar ocupações ou usos irregulares em declividades inapropriadas. A definição das classes de declividades usadas neste trabalho foi baseada em Herz e De Biasi (1989 apud FURRIER, 2007), que amarraram essas classes a limites usados internacionalmente, bem como a trabalhos desenvolvidos por institutos de pesquisa nacionais e a leis vigentes no Brasil. Essas classes foram especificadas da seguinte forma:

- <12%:Faixa que define o limite máximo para o emprego de mecanização na agricultura.
- 12 30%:A Lei Federal nº 6.766/1979 limita em 30% de declividade a urbanização sem restrições,
- $\bullet$  30 47%: A Lei Federal nº 4.771/1965 (Código Florestal) limita em 47% de declividade o corte raso da vegetação.
- 47 100%:Nesse intervalo de declividade, o Código Florestal proíbe a derrubada de floresta sem um regime de utilização racional que vise a rendimentos permanentes.
- 100%:É considerada, pelo Código Florestal, área de preservação permanente, apenas sendo admitida a supressão total ou parcial da vegetação com prévia autorização do Poder Público Federal, quando for necessária a execução de obras, planos, atividades ou projetos de utilidade pública ou interesse social.

A área da bacia do rio Marés tem predomínio de declividade entre 0e12%, nove de suas dez nascentes encontram-se nessa faixa de declividade, esse valor se justifica por essa ser uma área com morfologia tabular plana a pouco ondulada. Segundo a classificação acima, nessa faixa de declividade é permitido o uso da mecanização agrícola.

Devidoao intenso crescimento da agricultura e da urbanização nessa faixa de declividade, das dez nascentes dos rios da bacia, as quais em 1974 estavam todas preservadas, em 2008 apenas uma continuava preservada em todo o seu entorno, conforme a Resolução Conama nº 303 (CARRILHO et al., 2008).

As demais faixas de declividade pouco se apresentam, tendo predomínio de 12a30% nas imediações do vale, onde se encontram algumas granjas, pequenas propriedades e conjuntos habitacionais, como é o caso do bairro Heitel Santiago na cidade de Santa Rita, que chega até à margem do vale do rio,correspondendo à classificação de De Biase (1989 apud FURRIER, 2007), que limita em 30% de declividade a urbanização sem restrições.

Somente alguns trechos mais próximos ao canal do rio principal possuem declividades que vão de 47 a 100% (Figura 10).

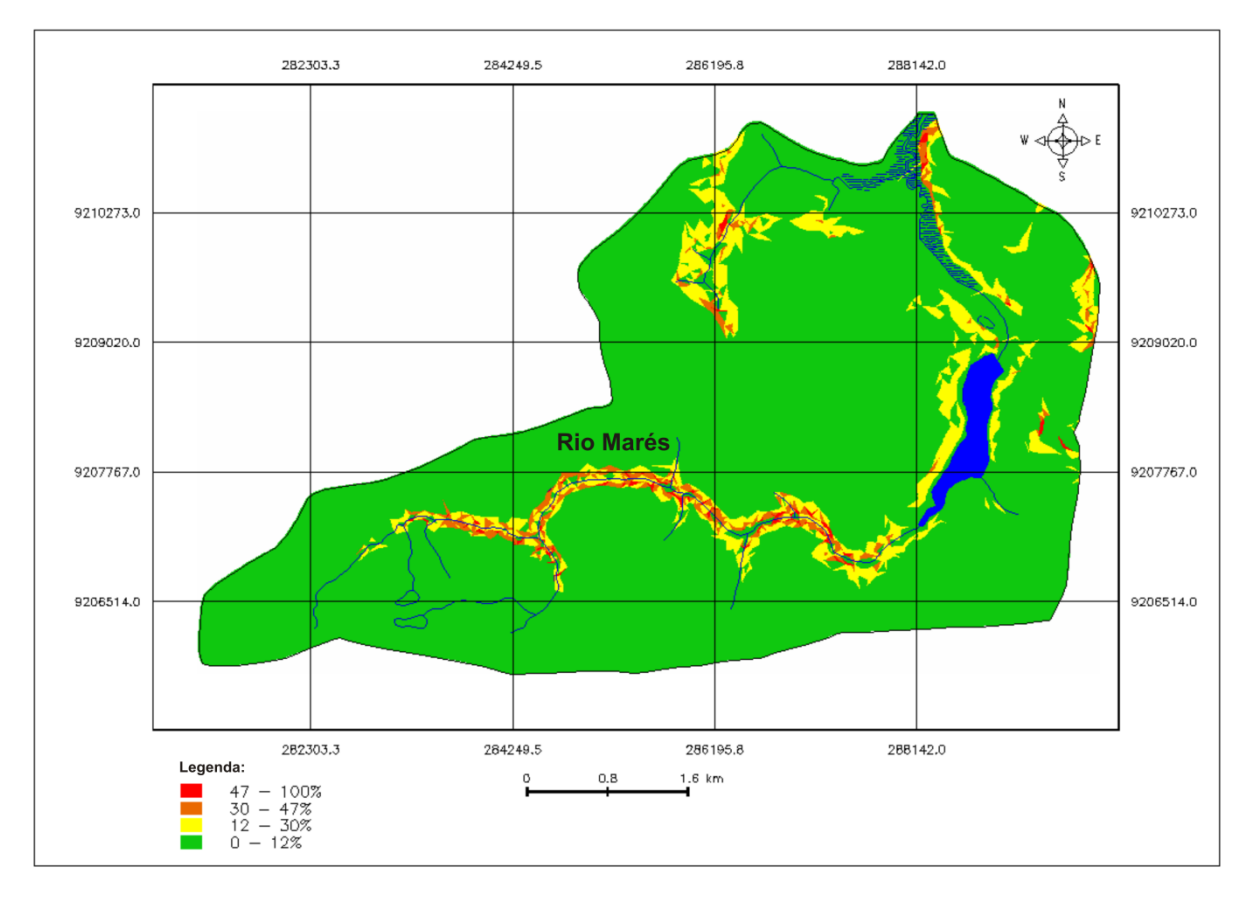

**Figura 10** – Mapa clinográficoda bacia do rio Marés. Fonte: Elaboração própria (2013).

Para que as cartas hipsométrica e clinográfica fossem geradas e então analisadas, fezse necessária a utilização de modelos da superfície real em ambiente digital, que foram os Modelos Numéricos do Terreno (MNT), sem a utilização de tais modelos não seria viável o estudo de grandes extensões de área, tendo em vista que o trabalho de campo não fornece a visão geral sobre o objeto de estudo.

### 8.3 MNT (MODELO NUMÉRICO DO TERRENO)

Para a representação de uma superfície real no computador é indispensável a elaboração e criação de um modelo digital, que pode estar representado por equações analíticas ou uma rede (grade) de pontos, de modo a transmitir ao usuário as características espaciais do terreno. No Spring um MNT é criado na forma de uma grade de pontos regulares e irregulares (CÂMARA et al., 2001).

Assim, foram geradas no *software*Spring 5.2 as grades regular e irregular, com a finalidade de melhor representar os dados da bacia hidrográfica em questão. Conforme diz Barbosa e Furrier (2011b), a geração de grades regulares é utilizada em análises de cunho qualitativo dos dados, pois uma das formas de visualização da grade regular é através de uma imagem em níveis de cinza, onde os valores mais escuros correspondem aos pontos de cotas mais baixas e os tons de cinza mais claros os pontos de valor mais alto (Figura 11).

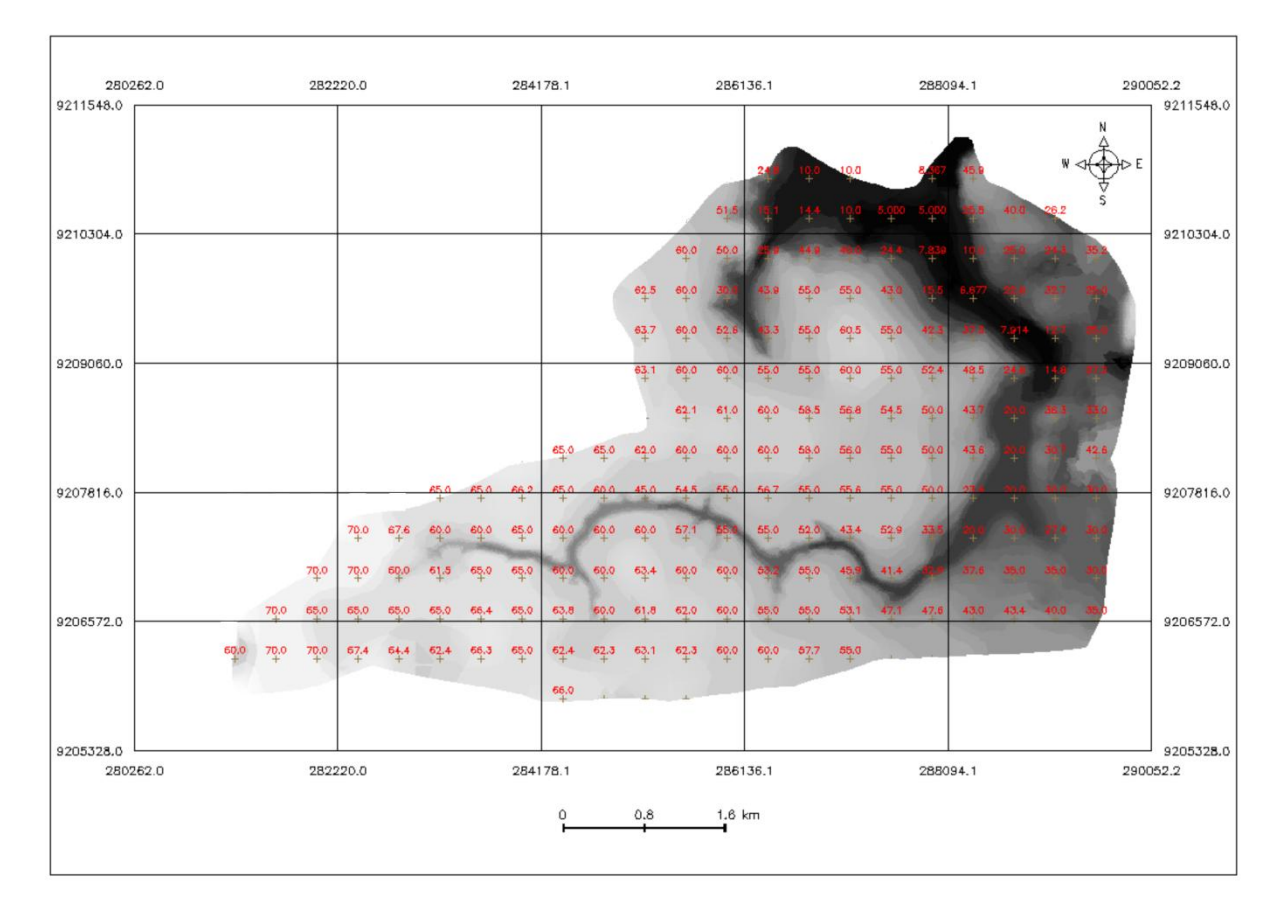

**Figura 11** – Grade regular da bacia do rio Marés. Fonte: Elaboração própria (2013).

Através da grade regular foi possível obter informações altimétricas precisas para o cálculo dos índices geomórficos utilizados neste trabalho para verificação da atuação da neotectônica. Para a obtenção dessa grade altimétrica o *software* analisa as amostras dos pontos cotados e curvas de nível vetorizados da carta topográfica e calcula os demais valores que compõem a grade.

Uma grade irregular triangular é um poliedro de faces triangulares (Figura 12). Em um modelo de grade irregular triangular os pontos e amostras são conectados por linhas para formar triângulos conservando a quantidade dos dados, favorecendo uma análise mais quantitativa (CÂMARA et al., 2001).

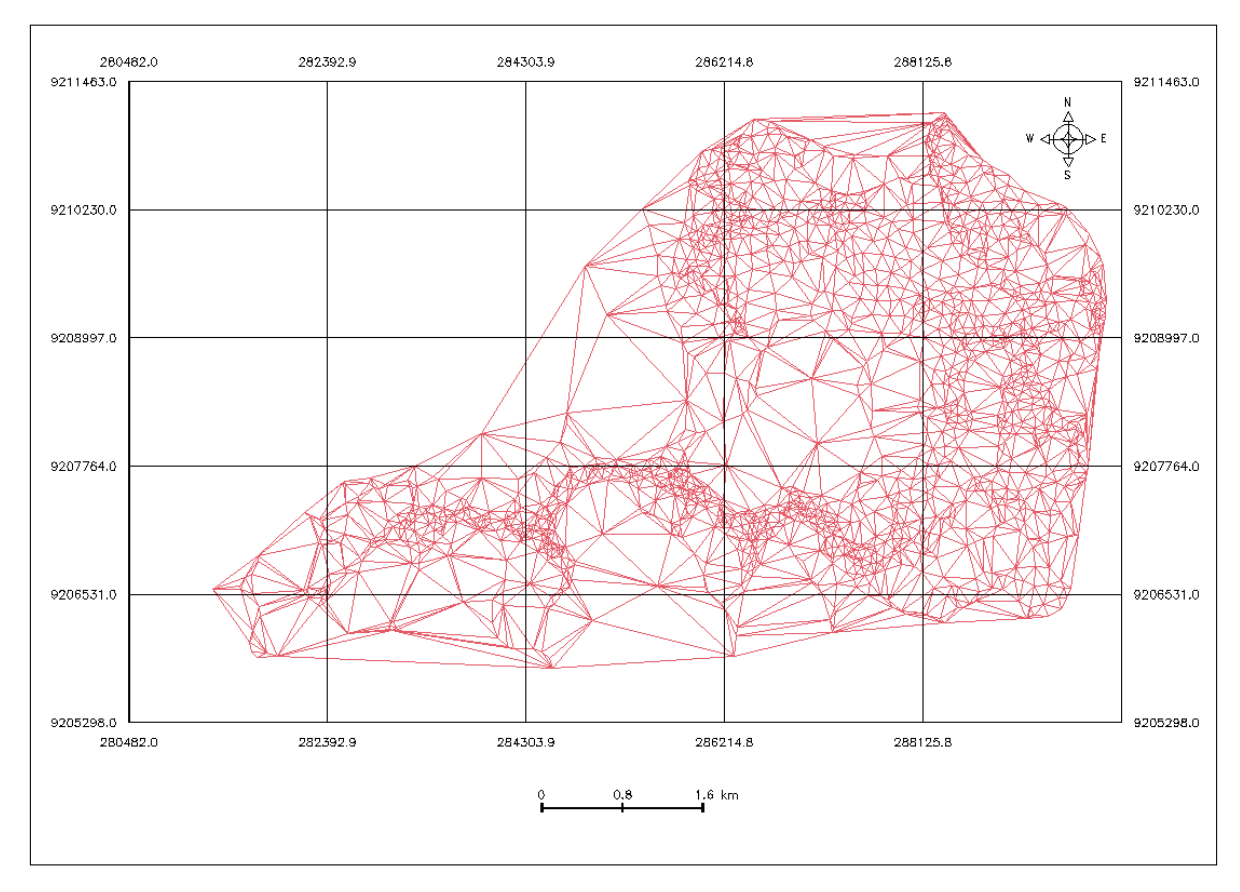

**Figura 12** – Grade irregular da bacia do rio Marés. Fonte: Elaboração própria (2013).

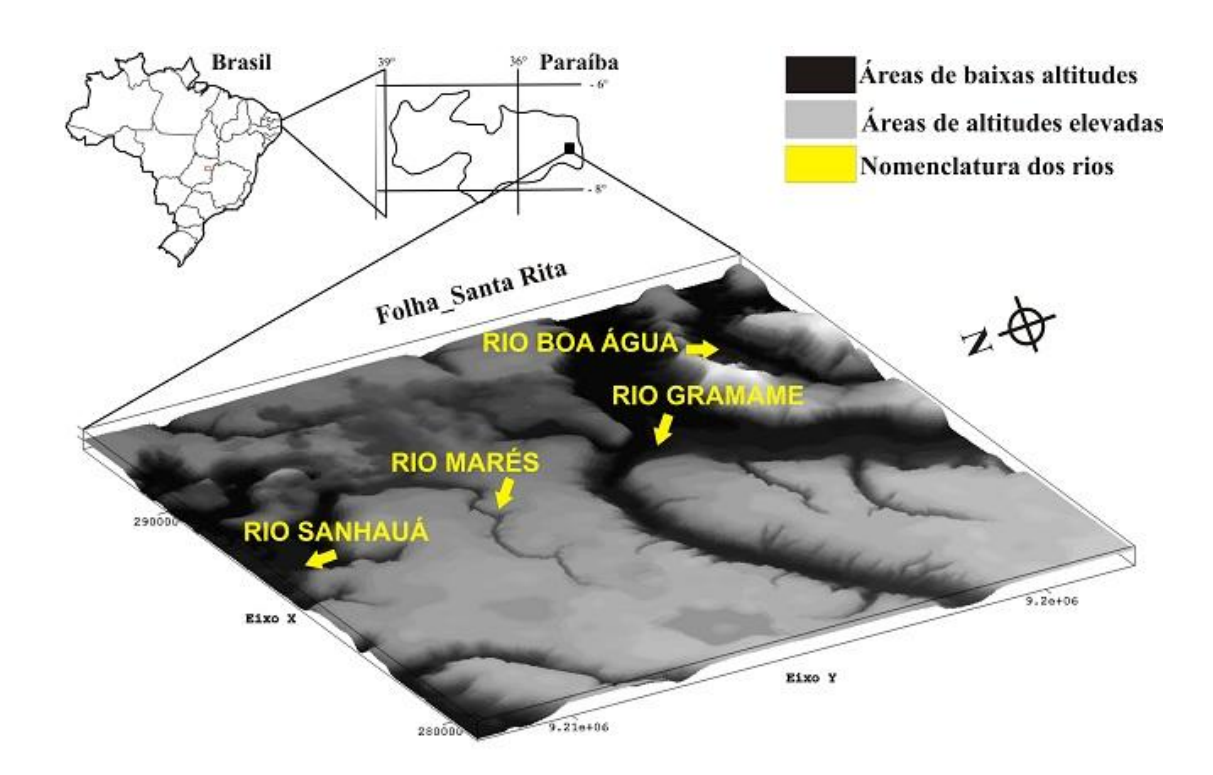

**Figura 13** – Modelo em 3D da bacia do rio Marés e adjacências. Fonte: Elaboração própria (2013).

A criação de um modelo numérico de terreno corresponde a uma nova maneira de enfocar o problema da elaboração e implantação de projetos (CÂMARA et al., 2001). A partir das grades regular e irregular da bacia, puderam-se calcular áreas, desenhar perfis e secções transversais, gerar imagens sombreadas ou em níveis de cinza, gerar mapas de declividade e hipsometria, além de modelos em perspectiva tridimensional da área (Figura 13).

### 8.4 ANÁLISE MORFOMÉTRICA

Silva,Schulz e Camargo (2003) reúnem doze parâmetros morfométricos extraídos de Christofoletti (1969), Christofoletti et al. (1981) e Tucci (1997), que são amplamente utilizados para análise morfométrica de bacias. Desses doze serão aplicados sete na bacia em estudo,são eles: hierarquia fluvial, cálculo da área da bacia, número de canais, índice de rugosidade topográfica, densidade de drenagem, amplitude altimétrica e densidade hidrográfica.

Na análise da hierarquia fluvial da bacia do rio Marés, utilizou-se o sistema proposto por Strahler em 1952, o qual entende que os menores canais, sem tributários, são considerados como de primeira ordem; os canais de segunda ordem surgem da confluência de dois canais de primeira ordem, e só recebem afluentes de primeira ordem; os canais de terceira ordem surgem da confluência de dois canais de segunda ordem, podendo receber afluentes de primeira e segunda ordem, e assim sucessivamente (CHRISTOFOLETTI, 1980).

Sendo assim, a bacia hidrográfica do rio Marés é uma bacia de 3ª ordem, compondo uma área de 28,010 km<sup>2</sup>, contendo 19 canais, dos quais 15 são de 1<sup>ª</sup> ordem, 3 são de 2<sup>ª</sup> ordem e 1 é de 3ª ordem, sendo este último o rio principal. Para determinar o índice de rugosidade da bacia, utilizou-se a seguinte fórmula:

$$
Ir = H * Dd \tag{5}
$$

<span id="page-49-0"></span>Onde*Ir* corresponde ao índice de rugosidade topográfica, *H* à amplitude altimétrica dada em metros, e *Dd* à densidade de drenagem dada em km  $(km^2)^{-1}$ . O índice de rugosidade combina informações pertinentes à amplitude topográfica e à densidade de drenagem (SILVA;SCHULZ; CAMARGO, 2003).No caso da bacia do rio Marés, o valor do índice de rugosidade (*Ir*) foi estimado em 59,26.

Christofoletti (1980) cita que os valores extremamente altos do *Ir* ocorrem quando a densidade de drenagem e amplitude altimétrica se mantêm altas, ou seja, em regiões onde as

vertentes são íngremes e longas. A bacia em estudo não chega a ter grandes cotas de altitude por ser parte dos baixos planaltos costeiros, que chegam a ter apenas 150 m de altitude, e também não possui alta densidade de drenagem, entretanto, o entalhe do rio principal é bastante eminente. Em análise à carta topográfica, percebe-se certa anomalia em relação às cotas que acompanham o vale do rio, apresentando valores que vão de 40 a 60m e logo após encontra-se o vale do rio (Figura 14).

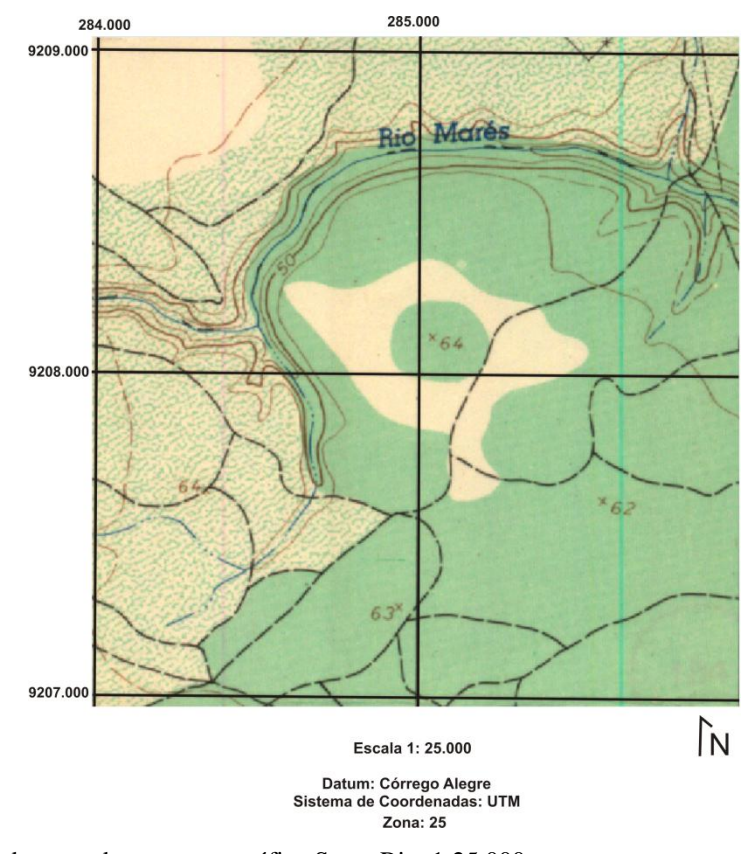

**Figura 14** – Recorte de parte da carta topográfica Santa Rita 1:25.000. Fonte: Sudene (1974).

A densidade hidrográfica (*Dh*) e de drenagem (*Dd*) da bacia foram calculadas levando em consideração o número de cursos d'água, o comprimento total dos canais e a área da bacia. As fórmulas utilizadas para obtê-las são, respectivamente:

$$
Dh = N/A \tag{6}
$$

$$
Dd = L/A \tag{7}
$$

<span id="page-50-1"></span><span id="page-50-0"></span>Sendo *N* o número total de rios, *A*a área da bacia e *L* o comprimento total dos rios ou canais. Obtiveram-se como resultados os seguintes valores:  $Dh = 0.67$ (km (km<sup>2</sup>)<sup>-1</sup>) e  $Dd =$ 

 $0.83$ (km (km<sup>2</sup>)<sup>-1</sup>), mostrando, assim, tratar-se de uma bacia de baixas densidades, ou seja, é uma bacia com número de canais e tamanho dos mesmos relativamente reduzidos. Na Tabela 1 pode-se verificar um resumo dos valores obtidos com a aplicação dos parâmetros morfométricos.

**Tabela 1** – Parâmetros morfométricos utilizados na bacia do rio Marés

| Parâmetros Morfométricos | <b>Valores Obtidos</b>     |
|--------------------------|----------------------------|
| Hierarquia Fluvial       | $3a$ Ordem                 |
| Índice de Rugosidade     | 59,26                      |
| Amplitude Altimétrica    | 71m                        |
| Densidade Hidrográfica   | $0,67$ (km $(km^2)^{-1}$ ) |
| Densidade de Drenagem    | $0,83$ (km $(km^2)^{-1}$ ) |
| Área da Bacia            | $28,010$ km <sup>2</sup>   |
| Número de Canais         | 19 canais                  |

Fonte: Pesquisa direta (2013).

### 8.5 APLICAÇÃO DOS ÍNDICES GEOMÓRFICOS

Para verificação da influência neotectônica na bacia, foram aplicados os índices Relação Declividade-Extensão, Relação Fundo Altura de Vale e o Fator Assimétrico em Bacias de Drenagem.

### **8.5.1 Índice Relação Declividade-Extensão (RDE)**

Existem duas formas de aplicação do índice RDE: oRDE(trecho) e o RDE(total). O RDE(trecho) é utilizado para o cálculo de pequenas extensões nas quais o rio principal está sendo dividido. O índice RDE<sub>(total)</sub> é aplicado para toda a extensão do curso, da nascente até a foz do rio que se deseja verificar. O valor do RDE<sub>(real)</sub>, aquele que será utilizado na análise final acerca de influência tectônica, é dado pela divisão do valor do RDE(trecho) pelo valor do RDE(total) do curso que está sendo analisado.

O RDE(total) foi aplicado para o rio principal da bacia, desconsiderando a área referente ao açude Marés, devido à interferência antrópica, que interferiria nos resultados obtidos. Para a aplicação do RDE(trecho) foram definidos previamente três segmentos de proporções semelhantes ao longo do curso do rio principal,os quais atingem a extensão total de 7,40 km (Figura 15).

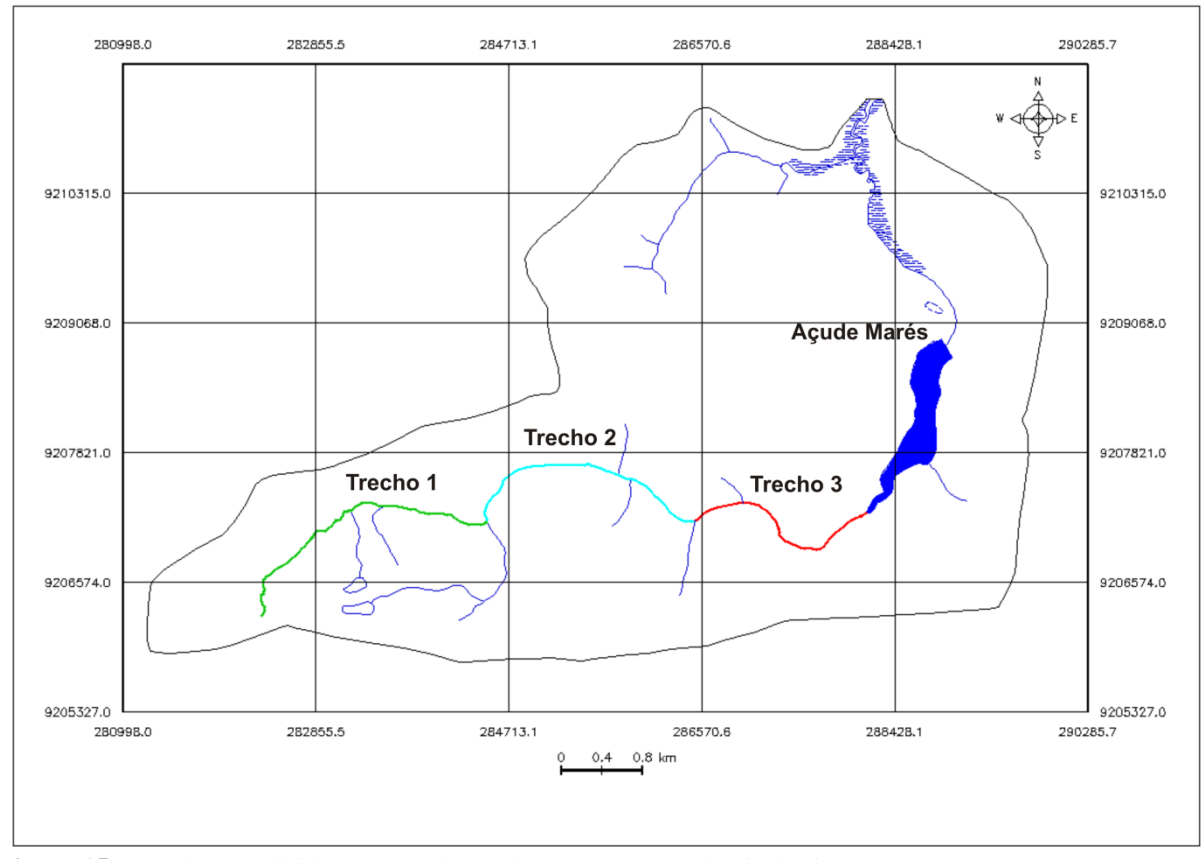

**Figura 15** – Trechos escolhidos para o cálculo do RDE trecho, na bacia do rio Marés. Fonte: Elaboração própria (2013).

Para avaliar os valores de RDE adotou-se como base o trabalho de Andrades Filho (2010), onde ele ressalta que os segmentos considerados anômalos são os que obtêm  $RDE_{(real)}$ (RDE(trecho)/RDE(total)) maior ou igual a 2. Também foi consultado o trabalho de Sebeer e Gornitz (1983), onde eles apontam que, para o índice RDE maior que 2, existem duas categorias: as anomalias de 2ª ordem, referentes aos índices compreendidos entre os limiares 2 a 10; e as anomalias de 1ª ordem, referentes aos valores iguais ou superiores a 10.

A obtenção do índice RDE por trechos apontou que todos os seguimentos previamente selecionados apresentam indícios de anomalias de drenagem, estando eles posicionados no alto, médio ou baixo curso do rio. A Tabela 2 mostra um resumo das variáveis morfométricas encontradas no curso total e nos seguimentos do rio Marés, bem como os resultados de RDE trecho, total e real, este último corresponde à efetivação da divisão entre os valores do RDE(trecho) e RDE(total) .

| <b>Trechos</b>            | <b>Rio Principal</b> | <b>Trecho 1</b> | Trecho 2 | Trecho 3 |
|---------------------------|----------------------|-----------------|----------|----------|
| Cota Superior (m)         | 67                   | 67              | 40       | 30       |
| Cota Inferior (m)         | 20                   | 40              | 30       | 20       |
| Diferença Altimétrica (m) | 47                   | 27              | 10       | 10       |
| Extensão do Trecho (m)    |                      | 2858            | 2531     | 2013     |
| Extensão Total (m)        | 7404                 | 2858            | 5390     | 7403     |
| $RDE$ <sub>trecho</sub>   |                      | 27              | 21       | 36       |
| $RDE$ <sub>total</sub>    | 2,068                | 2,068           | 2,068    | 2,068    |
| $RDE$ <sub>Real</sub>     | 2,068                | 13              | 10       |          |

**Tabela 2** – Variáveis morfométricas do rio Marés

Fonte: Pesquisa direta (2013).

O rio principal para o qual foi calculado  $RDE$ <sub>(total)</sub> apresentou um valor de 2,068, estando então dentro da classificação de anomalias de 2ª ordem entre os limiares 2 a 10. Dos três seguimentos analisados, todos obtiveram resultados de RDE<sub>(real)</sub> altíssimos, que foram respectivamente os valores 13, 10 e 17, que de acordo com a classificação de Seeber e Gornitz (1983), representam anomalias de 1ª ordem com valores iguais ou superiores a 10.

Os resultados dos cálculos de  $RDE$ <sub>(total)</sub> e $RDE$ <sub>(trecho)</sub> do curso do rio Marés apontam que o mesmo se encontra dentro do padrão anômalo, ou seja, maior que 2, e por se tratar de uma bacia que está situada predominantemente sobre uma mesma litologia – sedimentos inconsolidados da Formação Barreiras –, presume-se que os altos valores de RDE estejam ligados à atividades de tectônica recente.

### **8.5.2 Índice Relação Fundo Altura de Vale (RFAV)**

Este índice é sensível à morfologia de vales, visto que distingue vales que possuem superfície ampla no fundo ou em "U", de vales estreitos ou em "V". Os altos valores de RFAV são atribuídos, geralmente, a vales em forma de "U" e os baixos referem-se a vales em forma de "V", que indicam processos de incisão, e estes são comumente associados a soerguimentos tectônicos. Índices de RFAV<1 são indicativos de áreas em soerguimento recente (SILVA;SCHULZ; CAMARGO,2003).

O índice RFAV foi aplicado em três perfis da bacia do rio Marés, cortando paralelamente o rio principal em seu alto, médio e baixo curso. Esses perfis foram delimitados por dois divisores de água em lados antagônicos da bacia, tendo como valores de referência curvas de nível e pontos cotados (Figuras 16 e 17).

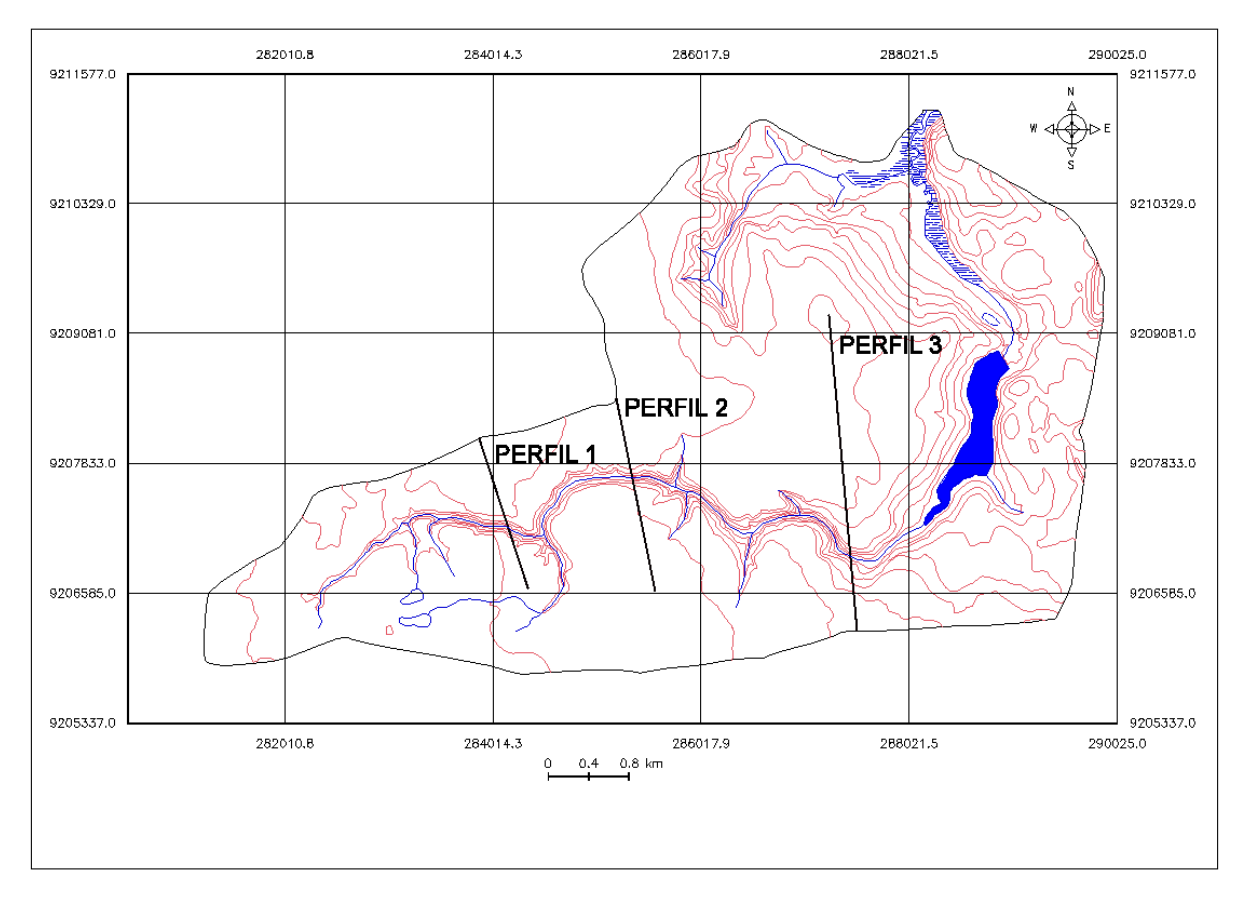

**Figura 16** – Perfis selecionados para o cálculo do índice RFAV na bacia do rio Marés. Fonte: Elaboração própria (2013).

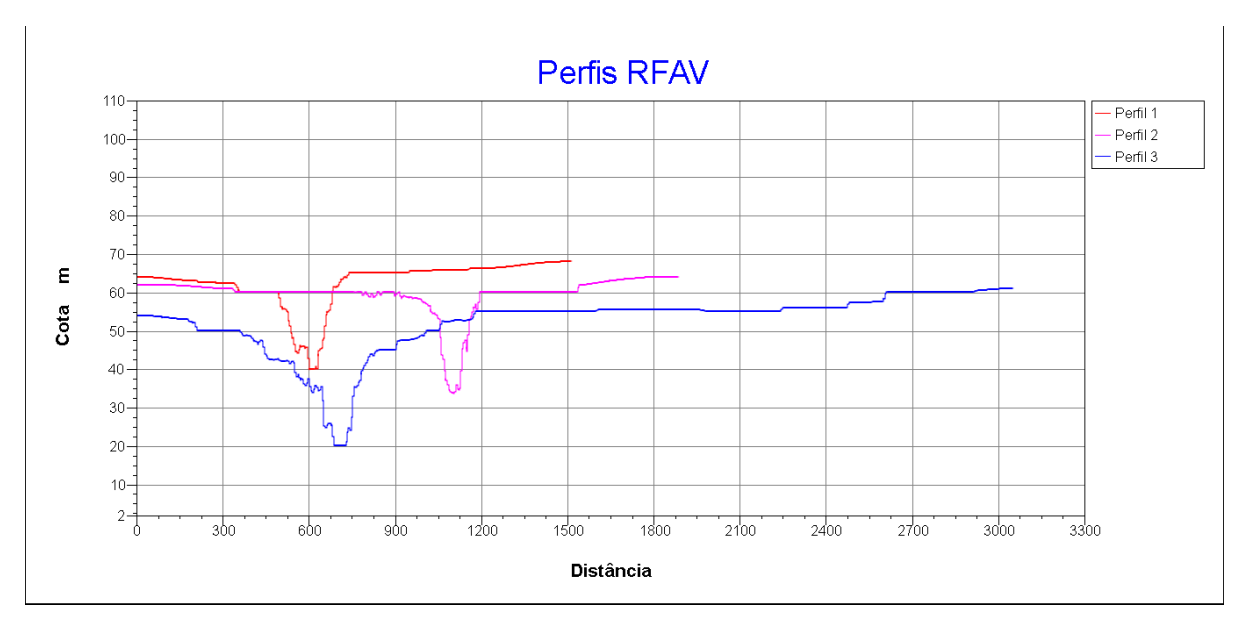

**Figura 17** – Perfis transversais dos pontos para onde foram calculados o RFAV. Fonte: Elaboração própria (2013).

Como se pode constatar observando os perfis, o corte transversal feito da área direita para a esquerda da bacia mostram situações bem semelhantes, a morfologia tabular cortada pelo vale mais ou menos em "V", indicando processo de incisão no curso do rio.

Os resultados alcançados no cálculo do RFAV na bacia do rio Marés indicam forte influência de tectônica recente, como mostram os valores na Tabela 3, o perfil 1 obteve 0,92 e o perfil 2 obteve 0,74, apontando o possível soerguimento recente da área, tendo como valor acima de 1 somente o perfil 3, que já se encontra à jusante do rio. Tais valores corroboram fortemente para a ideia de influência neotectônica na bacia estudada, que apesar de estar situada em uma área de baixas altitudes tem entalhado seu vale de forma significante.

**Tabela 3** – Valores para o cálculo do RFAV e resultados obtidos

| <b>PERFIS</b> | Vwf    | Eld | Erd | Esc             | RFAV |
|---------------|--------|-----|-----|-----------------|------|
| Perfil 1      | 23,95m | 68m | 64m | 40 <sub>m</sub> | 0.92 |
| Perfil 2      | 21,47m | 64m | 62m | 34m             | 0,74 |
| Perfil 3      | 54.05m | 54m | 61m | 20 <sub>m</sub> | 1.45 |

Fonte: Pesquisa direta (2013).

# **8.5.3 Índice Fator Assimétrico (AF)**

Após geração de MNT foi possível aplicar o AF na bacia do rio Marés. Para efetivar este índice utilizou-se a técnica proposta por Hare e Gardner (1985).Segundo Rubin (2003), para eles o AF é indicado para áreas onde os falhamentos recentes são pobremente expostos ou estão mascarados, e tem como fundamentação básica o fato de a assimetria das bacias ser resultante da migração ortogonal a seu eixo, consequência do tectonismo e/ou de processos aluviais internos.

Segundo Andrades Filho (2010), o AF ou fator assimétrico é definido pela fórmula "AF= 100 (*Ar*/*At*)", onde *Ar* é a medida da área direita da bacia e *At* corresponde à medida da área total da bacia de drenagem.

O fator de assimetria correspondente a pouco ou nenhum tectonismo produz um valor numérico próximo a 50, ao passo que valores menores que 50 correspondem a um basculamento da margem direita do curso d'água. Valores superiores a 50 indicam basculamento da margem esquerda (SALAMUNI, 1998 apud RUBIN, 2003).

Através das ferramentas de edição vetorial do Spring 5.2, foi possível delimitar tanto a área total da bacia quanto a margem direita da mesma. E, logo após, com a ferramenta operações métricas foi possível obter os valores de *Ar* (área da margem direita) e *At* (área total da bacia) (Tabela 4). Após os cálculos de área efetuou-se o AF, substituindo os valores encontrados na dada fórmula.

**Tabela 4** – Valores obtidos para os cálculos do Fator Assimétrico do rio Marés

| Area do lado direito da bacia (Ar) | Area total da bacia (At) | <b>Fator Assimétrico (AF)</b> |
|------------------------------------|--------------------------|-------------------------------|
| 13.166 km <sup>2</sup>             | 28.010 km <sup>2</sup>   |                               |
|                                    |                          |                               |

Fonte: Pesquisa direta (2013).

O valor obtido no índice AF para a bacia do rio Marés foi inferior a 50 e, apesar de indicar um basculamento da margem direita da bacia, não sugere influência neotectônica, como ocorreu nos outros índices aplicados. A Figura 18 mostra uma escala de intensidade feita por Rubin (2003) para o AF, que indica intensidades classificadas em "muito, medianamente, pouco e pouquíssimo".

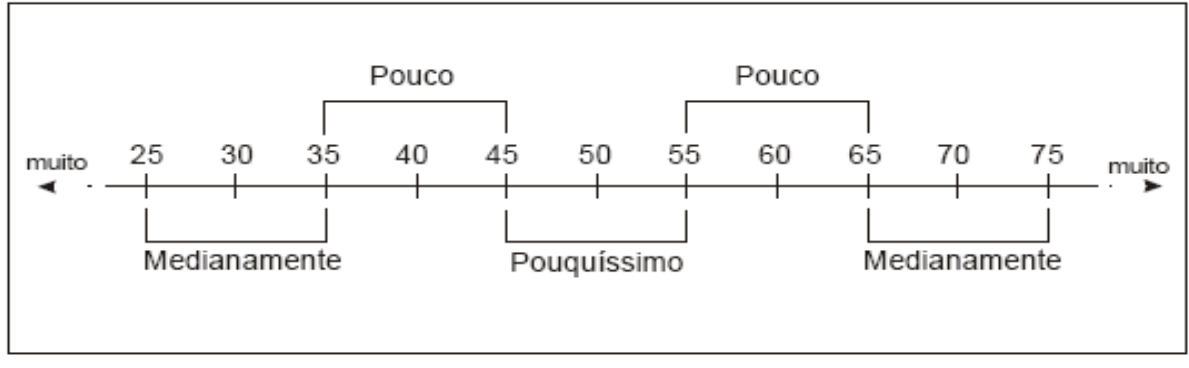

**Figura 18** – Escala de intensidade para o AF. Fonte: Rubin (2003).

O valor resultante do cálculo para a bacia (47) fica na classificação "pouquíssimo afetado por neotectônica", contrapondo-se aos demais resultados encontrados na análise da mesma. Entretanto, comprova o basculamento da margem direita da bacia, onde se encontram quase todos os afluentes da mesma e onde os cursos são mais expressivos, comprovado na análise dos materiais cartográficos e em trabalho de campo.

### 8.6 ANÁLISE DAS PROPRIEDADES DE DRENAGEM

Os padrões de drenagem referem-seàdisposição espacial dos cursos fluviais, que podem ser influenciados em sua atividade morfogenética pela natureza e disposição das camadas rochosas, pela resistência litológica variável, pelas diferenças de declividade e pela evolução geomorfológica da região (CHRISTOFOLETTI, 1980).

A descrição qualitativa das propriedades de drenagem está calcada, principalmente, nos graus de integração e de continuidade, bem como na densidade, tropia, controle, sinuosidade, angularidade, ângulo de junção e assimetria (HORTON, 1945; HOWARD, 1967 apud ANDRADES FILHO, 2010), como se pode verificar na Figura 19.

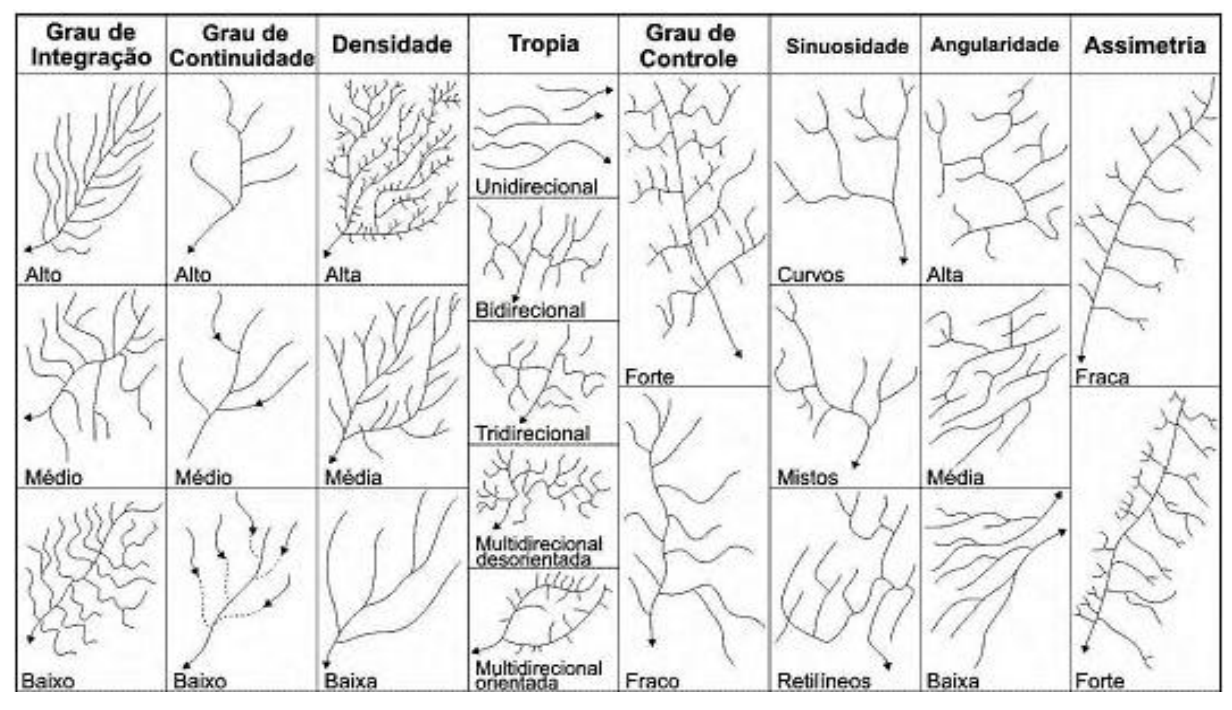

**Figura 19** – Principais propriedades de drenagem. Fonte: Soares e Fiori (1976 apud ANDRADES FILHO, 2010).

Conforme Andrades Filho (2010), as propriedades relacionadas com grau de integração, continuidade e densidade refletem, basicamente, a permeabilidade e nível de dissolução do substrato rochoso. O grau de controle e a tropia são propriedades que fornecem informações referentes à orientação estrutural que controla a drenagem. A sinuosidade é regida pela geologia, quando o canal se acha em fase erosiva, ou pela dinâmica fluvial, quando o canal evolui para fase deposicional. E a angularidade é uma variável fundamental na verificação de controleestrutural de drenagem.

Segundo as observações feitas na área, a bacia do rio Marés apresenta grau de integração baixo, pela não padronização da forma e direção dos canais. O grau de continuidade dos cursos d'água que compõem a bacia é considerado alto, tendo em vista que não há descontinuidades ao longo dos mesmos.

Sua densidade hidrográfica é baixa, tendo tropia multidirecional desorientada, pois os cursos não seguem o mesmo sentido. O grau de controle está na interface forte-fraco, podendo ser considerado um grau mediano, já que, apesar de todos os afluentes convergirem para o mesmo rio, há alguns grandes afluentes que não se subordinam tanto. Ou seja, alguns afluentes também possuem grau de controle dentro da bacia, não só o rio principal.

A sinuosidade da bacia é mista, contendo partes curvas e outras retilíneas, com angularidade média e forte assimetria, não havendo proporção em quantidade ou no tamanho dos canais.A Figura 20 mostra as delimitações da bacia e as características morfológicas dos canais que a compõe.

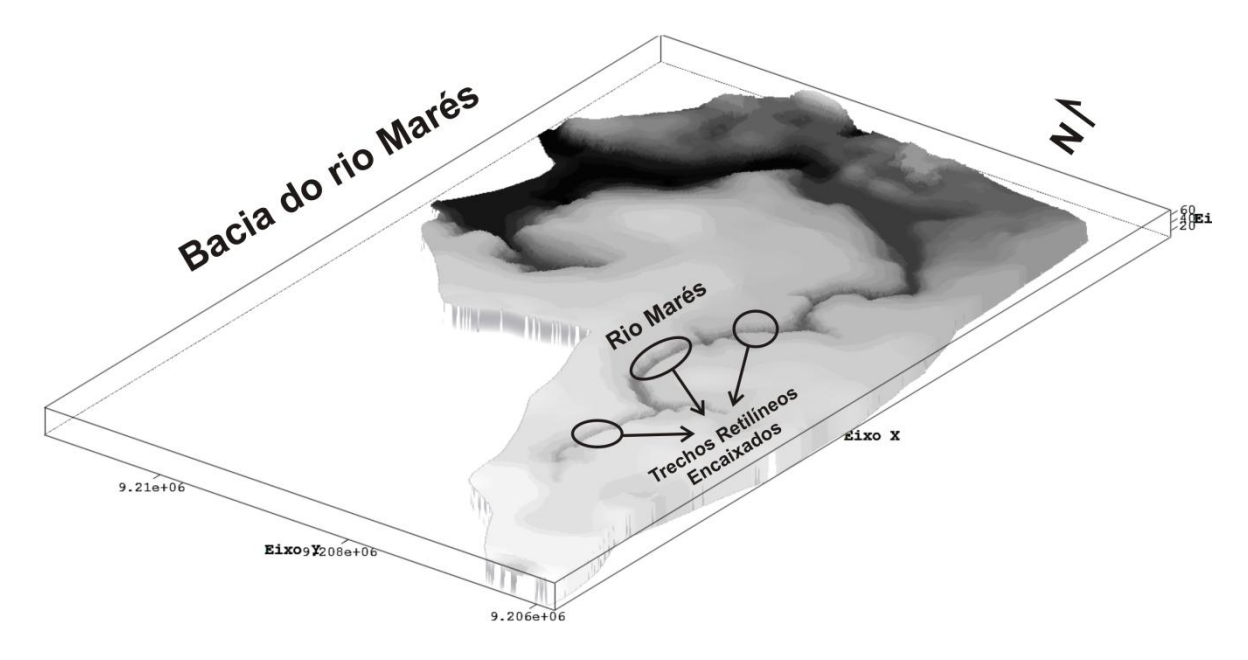

**Figura 20** – Morfologia dos canais da bacia do rio Marés. Fonte: Elaboração própria (2013).

A classificação da bacia do rio Marés, segundo o escoamento global, é considerada uma bacia endorréica, que Christofoletti (1980) define como uma drenagem interna, que não possui escoamento até o mar, tendo a mesma, como nível de base, o rio Sanhauá, afluente do rio Paraíba.

#### **9 CONSIDERAÇÕES FINAIS**

O conhecimento dos aspectos físicos de determinada área se faz importante não só ao interesse do geógrafo físico, mas a toda uma sociedade, a partir da premissa que o espaço natural é palco onde as atividades humanas acontecem, não se pode deixar de levar em conta os processos físicos intrínsecos a este espaço.

A importância do estudo dessa área se dá pelos seus aspectos geológicos, geomorfológicos e ambientais e que são de grande relevância, pois se trata, em grande parte, de uma área em franco processo de expansão urbana, especulação imobiliária e expansão da cultura da cana-de-açúcar e do abacaxi.

A bacia do rio Marés foi escolhida como objeto deste estudo por portar algumas peculiaridades inerentes à sua morfologia e aspectos físicos em geral, como, por exemplo, o fato de seu vale ser bastante entalhado, chegando a escavar todo o substrato da Formação Barreiras, passando a aflorar a Formação Gramame, e o seu rio não possuir expressividade para que escavasse o vale tão energicamente, além da assimetria de seus canais e retilinidade de alguns trechos do seu curso.

Pôde-seobter, através deste estudo, um melhor conhecimento da morfologia e morfometria da área. E por meio dos produtos cartográficos elaborados – cartas de altimetria e declividade, bem como a efetivação dos cálculos morfométricos e aplicação dos índices geomórficos (RDE, RFAV e AF), foi possível constatar a possível presença de atividades neotectônicas sobre a área em que se assenta a bacia em estudo, principalmente pelo altíssimo valor de RDE e seu grande entalhe, sugerindo a ocorrência de um basculamento recente.

Esses índices, pouco utilizados no Brasil, mostraram ser de grande valia em estudos neotectônicos, e devem ser levados em consideração em pesquisas semelhantes em outras áreas da costa paraibana, que é tão carente de estudos nesta linha de pesquisa.

Todos os dados obtidos com os levantamentos bibliográficos e cartográficos foram integrados graças às técnicas de geoprocessamento, que possibilitaram a visualização completa e em grande escala de detalhe da área. A carta topográfica foi a base para realização dos mapeamentos de hipsometria e declividade, e da elaboração do Modelo Digital do Terreno (MDT), indispensáveis para a análise realizada.

# **REFERÊNCIAS**

ALHEIROS, M. M.; FERREIRA, M. G. V. X.; LIMA FILHO, M. F. Definição da Formação Beberibe na faixa Recife-João Pessoa. In: SIMPÓSIO DE GEOLOGIA DO NORDESTE, 15., 1993, Natal. **Atas...** Natal: SBG, 1993. v. 13, p. 51-54.

\_\_\_\_\_\_; LIMA FILHO, M. F.; MONTEIRO, F. A. J.; OLIVEIRA FILHO, J. S. Sistemas deposicionais na Formação Barreiras no Nordeste Oriental. In: CONGRESSO BRASILEIRO DE GEOLOGIA, 35., 1988, Belém. **Anais...** Belém: SBG, 1988. v. 2, p. 753-760.

AMARAL, A. J. R.; MENOR, E. A.; SANTOS, S. A. Evolução paleogeográfica da sequência clástica basal da bacia sedimentar costeira Pernambuco-Paraíba. In: SIMPÓSIO DE GEOLOGIA DO NORDESTE, 8.,1977, Campina Grande. **Atas...**Campina Grande: SBG, 1977. v. 8, p. 37-63.

ANDRADES FILHO, C. O. **Análise morfoestrutural da porção central da Bacia Paraíba (PB) a partir de dados MDE-SRTM e ALOS-PALSAR FBD.** 2010. 150f. Dissertação (Mestrado em Sensoriamento Remoto) – Instituto Nacional de Pesquisas Espaciais. São José dos Campos: Inpe, 2010.

ARAI, M. A grande elevação eustática do Mioceno e sua influência na origem do Grupo Barreiras. **Geologia USP Série Científica.** São Paulo, v. 6, n. 2, p. 1-6, 2006.

BARBOSA, J.A.; VIANA, M.S.S.; NEUMANN, V.H. Paleoambientes e icnofácies da sequência carbonática (Cretáceo e Paleógeno) da Bacia Paraíba, NE do Brasil. **Revista Brasileira de Geociências**, v. 36, n. 3, p. 73-90, 2006.

BARBOSA, M. E. F. **Caracterização geomorfológica e tectônica da bacia hidrográfica do Rio Guruji (PB) com apoio de índices morfométricos**. 2010. 103f. Monografia (Graduação em Geografia) – Universidade Federal da Paraíba, João Pessoa: UFPB, 2010.

\_\_\_\_\_\_; FURRIER, M.Análise de bacia hidrográfica como subsídio para detecção de neotectônica: estudo da bacia hidrográfica do rio Guruji, Litoral Sul do estado da Paraíba. **Cadernos de Geociências**, v. 8, n. 1, p. 10-18, 2011a.

\_\_\_\_\_\_; \_\_\_\_\_\_. Uso do Modelo Numérico do Terreno (MNT) para avaliação de neotectônica no Litoral Sul do estado da Paraíba: estudo de caso da bacia hidrográfica do rio Guruji, Brasil. In: SIMPÓSIO BRASILEIRO DE SENSORIAMENTO REMOTO, 15., Curitiba, 2001. **Anais...**Curitiba: SBSR,2011b. p.3545-3545.

BARRELLA, W.; PETRERE-JR., M.; SMITH, W. S.; MONTAG, L. F. A. As relações entre as matas ciliares os rios e os peixes. In: RODRIGUES, R.R.; LEITÃO FILHO; H.F. (Ed.) **Matas ciliares:** conservação e recuperação. 2.ed. São Paulo: USP, 2001.

BERTRAND, G. Paisagem e geografia física global: esboço metodológico. **Cadernos deCiências da Terra do Instituto de Geografia da USP**, São Paulo, n. 13, 1972.

BEZERRA, F.H.R. Deformação tectônica na Formação Barreiras: exemplos das bacias Potiguar e Paraíba, Brasil. In: CONGRESSO DA ASSOCIAÇÃO BRASILEIRA DE ESTUDOS DO QUATERNÁRIO, 13.; ENCONTRO DO QUATERNÁRIO SULAMERICANO, 3., 2011, Búzios-RJ.**Anais...**Búzios:Abequa, 2011.

BRASIL. Ministério de Minas e Energia. CPRM. **Geologia e recursos minerais do Estado da Paraíba**. Recife: CPRM, 2002.142p.

CÂMARA, G.; DAVIS. C.; MONTEIRO, A. M.; D'ALGE, J. C. **Introdução à ciência da geoinformação.**2. ed. rev. e ampl. São José dos Campos: INPE, 2001.

CARRILHO, L. V. A. M.; SANTOS, K. M.; FILGUEIRA, H. J. A.; NEVES, C. A.; PEDROSA FILHO, L. A.; SILVA, T. C. Integrando informações para a gestão de restauração de rios: bacia do rio Marés no Litoral Sul Paraibano. SIMPÓSIO DE RECURSOS HÍDRICOS DO NORDESTE, 9., 2008, Salvador. **Anais...** Salvador: ABRH, 2008.

CASSETI, V. **Geomorfologia.**[S.l.]:[2005]. Disponível em: <http://www.funape.org.br/ geomorfologia/pdf/index.php>. Acesso em: 24 dez. 2012.

CHRISTOFOLETTI, A. **Geomorfologia.** São Paulo: Edgard Blücher/EDUSP, 1980.

\_\_\_\_\_\_. **Modelagem de sistemas ambientais**. 2. ed. São Paulo: Edgard Blücher. 2002.

CHRISTOFOLETTI, A.L.H.; CHRISTOFOLETTI, A.(*in memoriam*); GARCIA, J.P.M.; TAVARES, A.C. Critérios para estabelecer indicadores geográficos na análise da sustentabilidade ambiental. **Geografia**, Rio Claro, v. 36, Número Especial, p. 179-191, set. 2011.

EMBRAPA. Empresa Brasileira de Pesquisa Agropecuária.**III Plano Diretor da Embrapa Tabuleiros Costeiros 2004-2007**. 1.ed. Aracaju: Embrapa Tabuleiros Costeiros, 2005.

\_\_\_\_\_\_. **Plano Diretor do Centro de Pesquisa Agropecuária dos Tabuleiros Costeiros (CPATC).** Brasília: Embrapa, SPI, 1994.

\_\_\_\_\_\_. **Sistema Brasileiro de Classificação de Solos**. 2. ed.Rio de Janeiro: Embrapa Solos, 2006.

ETCHEBEHERE, M. L. C.; SAAD, A. R.; CASADO, F. C.; FULFARO, V. J.; PERINOTTO, J.A.J. Aplicação do índice Relação Declividade-Extensão(RDE) na bacia do Rio do Peixe (SP) para detecção de deformações neotectônicas. **Revista de Geociências USP,** v. 4, p. 43-56, 2004.

\_\_\_\_\_\_; \_\_\_\_\_\_; SANTONI, G. C.; CASADO, F. C.; FULFARO, V. J. Detecção de prováveis deformações neotectônicas no vale do Rio do Peixe, região ocidental paulista mediante aplicação de índices RDE (Relação Declividade-Extensão) em segmentos de drenagem. **Revista de Geociências USP,** v. 25, p. 271-289, 2006.

FITZ, P. R. **Geoprocessamento sem complicação.** São Paulo: Oficina de Textos, 2008.

FREITAS, G.M.A. **Caracterização geomorfológica e morfométrica da Folha Alhandra (1:25.000).** 2012. 126f. Dissertação (Mestrado em Geografia) – Universidade Federal da Paraíba, João Pessoa: UFPB, 2012.

FURRIER, M. **Caracterização geomorfológica e do meio físico da Folha João Pessoa 1:100.000.** 2007. 213f. Tese (Doutorado) – Faculdade de Filosofia, Letras e Ciências Humanas. São Paulo: USP, 2007.

\_\_\_\_\_\_; ARAÚJO, M. E.; MENESES, L. F. Geomorfologia e tectônica da formação Barreiras no Estado da Paraíba. **Geol. USP**, Sér. cient., São Paulo, v. 6, n. 2, out. 2006.

\_\_\_\_\_\_; VITAL, S. R. O. A Formação de Dolinas em áreas urbanas: o caso do bairro de Cruz das Armas em João Pessoa-PB. **Revista Brasileira de Geografia Física,** v. 1, p. 161-173, 2011.

GOPINATH, T. R.; COSTA, C. R. S.; SOUZA JÚNIOR, M. A. S. Minerais pesados e processos deposicionais dos sedimentos da Formação Barreiras, Paraíba. In: Simpósio De Geologia Do Nordeste, 15., 1993. Natal. **Atas**... Natal: SBG/Núcleo Nordeste, 1993. v. 1, p. 47-48.

HACK, J. T. Stream-profile analysis and stream gradient index. U.S. Geol. Survey**, Jour. Research**, v. 1, n. 4, p. 421-429, 1973.

LIMA, C. C. U. O Neotectonismo na Costa do Sudeste e do Nordeste Brasileiro. **Revista de Ciência & Tecnologia**, v. 15, p. 91-102, 2000.

MABESOONE, J. M.; ALHEIROS, M. M. Revisão geológica da faixa sedimentar costeira de Pernambuco, Paraíba e parte do Rio Grande do Norte: base estrutural. **Estudos Geológicos UFPE,** série B, Recife, v. 10, p. 33-44, 1991.

MAIA, R. P.; BEZERRA, F. H. R. Neotectônica, geomorfologia e sistemas fluviais: uma análise preliminar do contexto nordestino. **Revista Brasileira de Geomorfologia,** v.12, n.3, p.37-46, 2011.

MARTINEZ, M. **Aplicação de parâmetros morfométricos de drenagem na bacia do rio Pirapó:** o perfil longitudinal.2005. 96 p. Dissertação (Mestrado em Geografia) – Departamento de Geografia do Centro de Ciências Humanas, Letras e Artes. Maringá: da Universidade Estadual de Maringá, 2005.

NETTO, A.L.C. Hidrologia de encosta na interface com a geomorfologia. In: GUERRA, A. J. T.; CUNHA,S. B. (Orgs.) **Geomorfologia:** uma atualização de bases e conceitos. 9.ed.Rio de Janeiro: Bertrand Brasil, 2009.

NOVO, E.M.L.M. **Sensoriamento remoto:** princípios e aplicações.2.ed., 1ª reimp.São Paulo: Edgard Blücher, 1993.

PARAÍBA. Superintendência de Administração do Meio Ambiente. **Mapa pedológico do Estado da Paraíba.** João Pessoa: Sudema, 2004. Escala: 1:500.000.

ROSS, J.L.S.; FIERZ, M.S.M. Algumas técnicas de pesquisa em geomorfologia. In: VENTURI, L. A. B. (Org.).**Praticando geografia:** técnicas de campo e laboratório. São Paulo: Oficina de Textos, 2005.

RUBIN, J. C. R. **Sedimentação quaternária, contexto paleoambiental e interação antrópica nos depósitos aluviais do Alto rio Meia Ponte – Goiás – GO.**2003. Tese (Doutorado) – Universidade Estadual Paulista, Instituto de Geociências e Ciências Exatas. Rio Claro: Universidade Estadual Paulista, 2003.

SAADI, A. 1993. Neotectônica da Plataforma Brasileira: esboço e interpretação preliminares Geonomos.**Rev. de Geociências da UFMG,** Belo Horizonte, v.1, n.1, p.1-15.

SAMPAIO, F. J.; PEREIRA, A. M. S.; VILAS BOAS, G. S. Os sedimentos Barreiras na região Nordeste do Estado da Bahia: estágio atual do conhecimento geológico. In: SIMPÓSIO DE GEOLOGIA DO NORDESTE, 14., 1991. Recife. **Atas…**Recife: SBG/Núcleo Nordeste, 1991. v. 1, p. 198-199.

SANTOS, P. F.; MELLO, C.L.; MORAIS, R.M.O., RIBEIRO, C. S. Estudo de depósitos da Formação Barreiras com base em reflexão por ondas de radar. **Geol. USP**, Sér. cient., São Paulo, v. 6, n. 2, out. 2006.

SEEBER, L.; GORNITZ, V. River profiles along the Himalayan arc as indicators of active tectonics.**Tectonophysics**, Amsterdam, v. 92, p. 335-367, 1983.

SILVA, A. M.; SCHULZ, H.E.; CAMARGO, P.B. **Erosão e hidrossedimentologia em bacias hidrográficas**. São Carlos: RIMa, 2003.

SILVA, L.; LIMA, E.R.V.; ALMEIDA, H.A.; COSTA FILHO, J.F. Caracterização geomorfométrica e mapeamento dos conflitos de uso na bacia de drenagem do açude Soledade.**Revista Brasileira de Geografia Física,**v. 3, p. 112-122, 2010.

SILVA, M.L. Paisagem e geossistema: contexto histórico e abordagem teórico-metodológica. **Revista Eletrônica do Curso de Geografia do Campus Jataí – UFG**. v.11, jul.-dez. 2008. Disponível em:<http://revistas.jatai.ufg.br/index.php/geoambiente/article/view/562>. Acesso em: 25 dez. 2012.

SUDENE. Superintendência de Desenvolvimento do Nordeste.**Folha Santa Rita SB. 25-Y-C-III-1-SO (1:25.000).** Recife: Sudene, 1974. Carta Topográfica.

SUGUIO, K. **Geologia do Quaternário e mudanças ambientais:** (passado + presente = futuro?). São Paulo: Paulo'sComunicação e Artes Gráficas, 1999.

TEODORO, V.L.I.; TEIXEIRA, D.; COSTA, D.J.L.; FULLER, B.B. O conceito de bacia hidrográfica e a importância da caracterização morfométrica para o entendimento da dinâmica ambiental local. **Revista Uniara,**v.20, p. 136-157, 2007.

VENTURI, L.A.B. O papel da técnica no processo de produção científica. In: \_\_\_\_\_\_. (Org.). **Praticando geografia:** técnicas de campo e laboratório. São Paulo: Oficina de Textos, 2005.